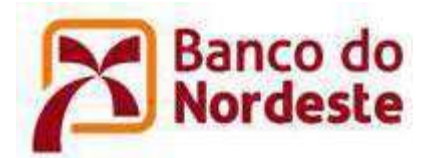

### ANEXO IV

### GUIA DE CONTRATAÇÃO EM PONTOS DE FUNÇÃO

### 1. Objetivo

### 1.1 Finalidade

O objetivo deste documento é apresentar, de forma resumida, um roteiro para a contratação de serviços de desenvolvimento e manutenção de software considerando a contagem de tamanho funcional de software utilizando a técnica de Análise de Pontos de Função (APF).

### 1.2 Diretrizes

As diretrizes propostas neste documento foram objeto de discussão entre BNB e Fábricas de Software parceiras após a realização das primeiras contagens de pontos de função e o surgimento de novos cenários de contagem, além de experiências, necessidades e análises de bases históricas.

Descrevem formas para usar a estimativa do tamanho funcional dos projetos de software no momento da abertura do projeto, uma vez que a estimativa inicial será utilizada para o pagamento do planejamento do projeto para as fases de desenvolvimento subsequentes previstas no RUP-BNB.

No BNB, os modelos de estimativas primam pelo claro estabelecimento dos custos, prazos e esforcos, porém a estimativa de recursos tem sua gestão exclusiva por cada Fábrica de Software contratada, em consonância com o estabelecido nos respectivos contratos/editais.

Este documento está sujeito a novas atualizações sempre que necessário. Qualquer sugestão, questionamento ou esclarecimento sobre o seu conteúdo deve ser enviado para

gps@bnb.gov.br.<br>Outro ponto a ser destacado é que a métrica de Pontos de Função foi concebida como uma<br>medida de tamanho funcional para projetos de desenvolvimento e de manutenção evolutiva de software. No entanto, os projetos de software admitem, também, manutenções corretivas e perfectivas.

- Recomendações do TCU ACÓRDÃO 1.647/2010:  $121$ 
	- 9.2.1. ao contratar desenvolvimento de software utilizando a métrica de Análise de Pontos de Função, evite adotar, como único guia de referência para contagens, o Manual de Práticas de Contagem do IFPUG, adicionando ao contrato cláusulas complementares que elucidem pontos em aberto, abordando, por exemplo, tópicos como:
		- 9.2.1.1. diferenciação, em sua fórmula de cálculo, dos custos dos pontos de função para desenvolvimento de novas funcionalidades daqueles relativos a supressões ou alterações de funcionalidades existentes;
		- 9.2.1.2. diferenciação, em sua fórmula de cálculo, dos custos de pontos de função para o desenvolvimento completo de uma funcionalidade (todas as fases do ciclo de desenvolvimento) daqueles necessários à execução de apenas uma fase do ciclo;
		- 9.2.1.3. adoção de uma tabela de itens não mensuráveis;
		- 9.2.1.4. definição das fronteiras a serem utilizadas nas contagens;

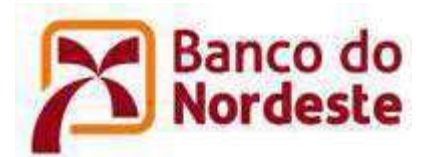

9.2.1.5. políticas para definição de: novas fronteiras, contagem de recursos<br>reutilizáveis, remuneração de requisitos não funcionais e resolução de impasses acerca das contagens;

#### $1.3$ Referências

[ATI, 2012] ATI - Agência Estadual de Tecnologia da Informação. Guia de Contagem APF. Versão 1.1, 2012.

[BNDES, 2014] BNDES. Diretrizes para medição de projetos BNDES. Versão 8, 2014.

[Boehm, 2000] BOEHM, B.W. Software Cost Estimation With COCOMO II. Prentice Hall, New Jersey, 2000.

[CAIXA, 2012] GEMOD - Gerência Nacional de Modelos e Contratos de Desenvolvimento em TI. Guia de Orientação - Métricas #00. Versão 10. Setembro, 2012.

[FNDE, 2010] FNDE - Fundo Nacional de Desenvolvimento da Educação. Guia de Contagem do FNDE.2010

[Hazan, 2008] HAZAN, C. Análise de Pontos de Função: Uma Aplicação nas Estimativas de Tamanho de Projetos de Software. Engenharia de Software Magazine, Edição 2, Devmedia, pp.25-31.

[IEEE,1998] IEEE Computer Society. IEEE Standard for Software Maintenance. IEEE Std 1219, 1998.

[Meli, 1999] MELI, R.; SANTILLO, L. Function Point Estimation Methods: A Comparative Overview. Proceedings of FESMA 99, Amsterdam, Netherlands, October 1999, pp. 271-286.

[IEEE, 1998] IEEE Computer Society. IEEE Standard for Software Maintenance. IEEE Std 1219, 1998.

[IFPUG, 2009] IFPUG. Considerations for Counting with Multiple Media. Release 1.0, September, 2009.

[IFPUG, 2010] IFPUG. Counting Practices Manual. Version 4.3, January, 2010.

[Jones, 2007] JONES, C. **Estimating Software Costs**. Second Edition, Mc Graw Hill, 2007.

[NESMA, 2009] NESMA. Function Point Analysis for Software Enhancement Guidelines.<br>Version 2.2.1, 2009

[Parthasarathy, 2007] PARTHASARATHY, M. A. Practical Software Estimation: function point methods for insourced and outsourcedprojects. Addison Wesley, New York, 2007.

[PROCERGS, 2014] PROCERGS. Guia de Contagem. Julho, 2014.

[Prodemge, 2012] Prodemge. Guia de Contagem de Pontos de Função. Versão 1.2. Belo Horizonte, Outubro 2012.

[Roetzheim, 2005] ROETZHEIM, W. Estimating and Managing Project Scope for New Development. CrossTalk, Vol. April, 2005.

[SERPRO, 2008] SERPRO. Métodos para Estimativa de Projetos de Software Baseado em Pontos de Função. Relatório do Grupo de Trabalho para Definição da Utilização de Pontos de Função nos Serviços de Desenvolvimento e Manutenção de Sistemas, 2008.

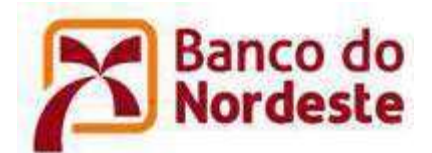

[Sommerville, 2007] SOMMERVILLE, I. Software Engineering. Pearson Education Limited, 8th Edition, 2007.

IVazquez, 20101 VAZQUEZ, C. E.: SIMÕES, G. S.: ALBERT, R. M. Análise de Pontos de Função: Medição, Estimativas e Gerenciamento de Projetos de Software. 9ª Edição. Editora Érica. São Paulo.

### 2. Conceitos iniciais

#### $2.1$ Manutenção

São modificações em sistemas já existentes, em produção, com o objetivo de prevenção, correção de falhas, implementação de melhorias ou adaptações.

- Manutenção Evolutiva: Corresponde a inclusão, alteração e exclusão de características a) e/ou funcionalidades em sistemas em produção, decorrentes de alterações de regras de negócio.
	- $\mathbf{L}$ Manutenções Evolutivas serão solucionadas/contratadas via APF (Conforme Guia de Contagem em APF).
- Manutenção Adaptativa: Adequação do sistema às mudanças associadas aos requisitos  $b)$ não funcionais da aplicação, de ambiente operacional, compreendendo hardware e software básico, mudancas de versão, linguagem e SGBD, que não impliquem em inserção, alteração ou exclusão de funcionalidades.
	- i. Manutencões Adaptativas serão solucionadas/contratadas via APF(Conforme Guia de Contagem em APF, com aplicação do Fator de Impacto, conforme Guia de Contratação - item requisitos não funcionais).
- Manutenção de Interface ou Cosméticas: São as manutenções que se caracterizam por  $\mathbf{C}$ alterações de "aparência", por exemplo, fonte de letra, cores de telas, logotipos, mudança de botões na tela, mudança de posição de campos ou texto na tela.
	- Manutenções de Interface serão solucionadas/contratadas via Itens não i. mensuráveis por APF.
- Manutenção Perfectiva: Adequação do sistema às necessidades de melhorias, sem  $d)$ alteração de funcionalidades sob o ponto de vista do usuário, com a finalidade de promover a melhoria de desempenho, manutenibilidade e usabilidade do sistema.
	- Manutencões Perfectivas serão solucionadas/contratadas via APF (Conforme Guia i. de Contagem em APF, com aplicação do Fator de Melhoria, conforme Guia de Contratação - item Projeto de Melhoria de Código).
- Manutenções corretivas: Análise e correção de falhas e defeitos em sistemas em  $e)$ desenvolvimento, homologação ou em produção, abrangendo comportamentos inadequados que causem problemas de uso ou funcionamento do sistema e quaisquer desvios em relação aos requisitos aprovados pelo gestor da aplicação, seja em rotinas "batch" ou "on-line". Não envolvem mudanças nas funcionalidades do negócio, mas garantem que a funcionalidade previamente entregue execute conforme solicitado.
	- i. Manutenções corretivas serão solucionadas/contratadas via Suporte Operacional (descrito a frente).

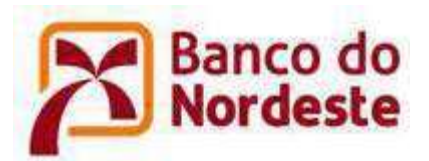

### Considerações sobre a contratação de serviços de desenvolvimento e manutenção de software

### 3.1 Contagem Inicial e Final

Para a contratação de projetos de software baseada na métrica Pontos de Função, as estimativas devem ser realizadas em dois momentos, a saber:

• Contagem Inicial (CI): Deve ser feita no início da ordem de servico baseada nos requisitos especificados.

Caso seja contratada a fase de INICIAÇÃO do projeto, a CI terá valor fixo (definido no Contrato).

• Contagem de Ajuste (CA): Realizada após a homologação do serviço pelo BNB ou sempre que, de comum acordo, o BNB e o CONTRATADO julgarem relevante a recontagem do tamanho do serviço, para revisão dos prazos e da remuneração da OS. A Contagem de Ajuste será baseada, exclusivamente, nas evidências geradas pelo serviço em questão.

É importante ressaltar que mudancas de requisitos também serão consideradas no tamanho do projeto a ser faturado. Além disso, se estas mudancas forem significativas, maiores que a evolução de requisitos prevista na CI, o prazo do projeto deve ser reestimado. Toda<br>mudança de requisito deve passar por uma análise de impacto e aprovação do Banco do Nordeste.

### 3.2 Projeto de Desenvolvimento

É o projeto para desenvolver e entregar a primeira versão de uma aplicação de software. Seu tamanho funcional é a medida das funcionalidades entregues ao usuário no final do projeto. Também se considera as funcionalidades de conversão de dados, caso seja requisitada no projeto a migração ou carga inicial de dados para a nova aplicação. Seque a fórmula de cálculo utilizada no dimensionamento de projetos de desenvolvimento de software:

# PF\_DESENVOLVIMENTO = PF\_INCLUIDO [+ PF\_CONVERSAO\*]

[\*] Observação: PF\_CONVERSÃO são Pontos de Função associados às funcionalidades de conversão de dados dos projetos. Os Pontos de Função de Conversão são usados para dimensionar o esforço necessário para desenvolver as funções de conversão que, normalmente, são utilizadas somente uma vez, na carga inicial do sistema e são classificadas como Entradas Externas (EE's).

#### $3.3$ Projeto de Manutenção Evolutiva

Um projeto de Manutenção Evolutiva consiste em demandas de criação de novas funcionalidades (grupos de dados ou processos elementares), demandas de exclusão de funcionalidades (grupos de dados ou processos elementares) e demandas de alteração de funcionalidades (grupos de dados ou processos elementares), em aplicações implantadas em producão.

• O mesmo conceito de Manutenção Evolutiva se aplica para aplicações ou funcionalidades que foram entregues e validadas pelo BNB, mas que ainda não foram pra Produção.

Uma função de dados (Arquivo Lógico Interno ou Arquivo de Interface Externa) é considerada alterada, quando a alteração contemplar mudanças de campos (inclusão ou

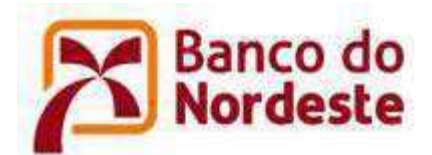

exclusão de campos), mudança de tamanho (número de posições), tipo de campo (por exemplo: mudança de numérico para alfanumérico), sendo que esta ocorre por mudança de regra de negócio do usuário.

Uma função transacional (Entrada Externa, Consulta Externa e Saída Externa) é considerada alterada, quando a alteração contemplar:

- · Mudança de campos em uma função existente;
- Mudanca de arquivos referenciados:
- Mudança de lógica de processamento, segundo as ações das lógicas e processamento do CPM 4.3.1.

A contagem ou estimativa de Pontos de Função de projetos de manutenção evolutiva deve seguir a fórmula:

# PF\_MANUTENCÃO = PF\_INCLUIDO + (FI x PF\_ALTERADO) + (FI x PF\_EXCLUIDO) [+ PF\_CONVERSÃO]\*

Definições:

PF\_INCLUÍDO = Pontos de Função associados às novas funcionalidades que farão parte da aplicação

PF ALTERADO = Pontos de Função associados às funcionalidades existentes na aplicação que serão alteradas no projeto de manutenção.

PF\_EXCLUÍDO = Pontos de Função associados às funcionalidades existentes na aplicação que serão excluídas no projeto de manutenção.

[\*] PF\_CONVERSÃO são Pontos de Função associados às funcionalidades de conversão de<br>dados dos projetos. Os Pontos de Função de Conversão são usados para dimensionar o esforço necessário para desenvolver as funções de conversão que, normalmente, são utilizadas somente uma vez, na carga inicial do sistema e são classificadas como Entradas Externas (EE's).

FI = Fator de Impacto associado às transações ou funções de dados alteradas em projetos de Manutenção. O **Fator de Impacto** é fixo e igual a 0,50 (cinquenta centésimos) para os serviços de manutenção no escopo da presente contratação.

#### Customizações em novas aquisições de produtos prontos  $3.4$

Ao se adquirir produto pronto no mercado, em geral, necessita-se de adaptações. Desta forma, o produto deverá passar por algumas customizações para se adequar ao cenário do BNB. Nesses casos, na contratação da empresa responsável pelo produto os aspectos envolvidos na customização devem estar definidos e explicitados em contrato. Entre os aspectos envolvidos temos o escopo do produto, os requisitos de negócio atendidos e a atender, perfil da equipe disponível e estimativas que possam estabelecer prazos e custos para composição das entregas. Eventuais variações devem ser analisadas e providências devem ser tomadas caso haja ajustes em cláusulas contratuais.

Para customizações e, ou, adaptações após a implantação do produto, caso não haja contrato vigente para esta atividade específica, deve-se tratar o cenário conforme estabelecido em Manutenção Evolutiva e proceder a contratação das atividades para fábrica de software adequada.

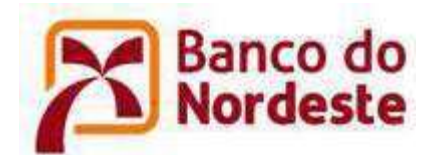

#### $3.5$ Atualização ou Redesenvolvimento

O redesenvolvimento ou atualização de software/plataforma pode ocorrer de duas formas:

a) Redesenvolvimento em outra plataforma

São considerados nesta categoria, projetos que precisam ser migrados para outra plataforma. Por exemplo, um sistema legado em COBOL precisa ser redesenvolvido em JAVA.

Para as funções de transação, as contagens serão consideradas como novos projetos de desenvolvimento, utilizando-se a fórmula de Projetos de Desenvolvimento.

Para as funções de dados, as contagens serão consideradas como Projeto de Manutenção Evolutiva, ou seja serão consideradas apenas as funções de dados que forem incluídas ou alteradas.

b) Atualização de versão de Plataforma

São consideradas nesta categoria, demandas para uma aplicação existente ou parte de uma aplicação existente executar em versões mais atuais de browsers (ex: versão atual do Internet Explorer, Mozila, Firefox, ...) ou de linguagens de programação (ex: versão mais atual do JAVA ou do Banco de Dados). Também são consideradas nesta categoria aplicações Web desenvolvidas para executar em Internet Explorer que precisam executar também em browser em software livre. Para essa condição aplica-se a fórmula abaixo:

# PF = (FI x PF\_REDESENVOLVIMENTO) [+ PF\_CONVERSAO\*]

FI: Fator de Impacto fixo e igual a 0,50.

FD: Fator de Documentação variável entre 0,00 (zero) até 0,20 (vinte centésimos). Conforme a tabela 1.

PF\_REDESENVOLVIMENTO: Pontos de Funções associados à refatoração de funcionalidades ou aplicações inteiras.

PF CONVERSÃO são Pontos de Função associados às funcionalidades de conversão de dados dos projetos. Os Pontos de Função de Conversão são usados para dimensionar o esforço necessário para desenvolver as funções de conversão que, normalmente, são utilizadas somente uma vez, na carga inicial do sistema e são classificadas como Entradas Externas (EE's).

OBS: Note que este servico não engloba alteração de plataforma ou linguagem de programa de sistema. Ou seja, este servico não engloba, por exemplo, mudar um sistema de Mainframe para a plataforma baixa ou mudar a linguagem de um sistema de Cobol para Java.

#### Projetos de Conversão ou de Migração de Dados  $3.6$

Um projeto de conversão ou migração deve contemplar minimamente: os ALI mantidos pela conversão/migração, as Entradas Externas – considerando as cargas de dados nos ALI – e, caso sejam necessários e solicitados, os relatórios gerenciais das cargas, que serão contados como Saídas Externas. Todas as contagens de PF devem ser realizadas com base

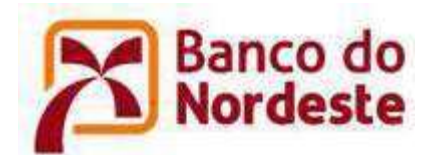

nas funcionalidades requisitadas e recebidas para o gerenciamento da conversão (mesmo que não haja a participação direta do usuário de negócio)

Este roteiro recomenda o planejamento diferenciado do projeto de conversão/migração dos projetos de desenvolvimento e manutenção. Considerando que os projetos de conversão /migração de dados devem ser contados como um novo projeto de desenvolvimento de um sistema, seguindo a fórmula abaixo:

# PF\_CONVERSAO = PF\_INCLUIDO

Exemplos de funções de conversão incluem: migração ou carga inicial de dados para popular as novas tabelas criadas no sistema e relatórios associados à migração de dados.

Não são exemplos de funções de conversão: monitoração de dados, alteração de base para correção de erros em dados. Também não será conversão/migração quando o destino dos dados for um sistema de DataMart, Datawarehouse, Data Minning ou qualquer solução baseada nos conceitos e metodologias de Business Intelligence.

#### $3.7$ Documentação de Sistemas Legados

Nesta seção são tratadas demandas de documentação ou atualização de documentação de sistemas legados. Observe que o desenvolvedor deve realizar uma Engenharia Reversa da aplicação para gerar a documentação. Para este tipo de projeto, deve ser considerado o Fator de Documentação (FD) sobre os Pontos de Função da aplicação em questão. conforme a fórmula abaixo.

# PF\_DOCUMENTAÇÃO = PF\_APLICAÇÃO x FD

O Fator de Documentação é variável entre 0.00 (zero) até 0.20 (vinte centésimos) para os serviços de documentação no escopo da presente contratação.

Conforme dados da Tabela 1 (Tabela de Fator de documentação), são explicitadas as variações de valores conforme as disciplinas utilizadas, ficando o Banco do Nordeste livre para negociação de valores em casos de documentação parcial.

Nos casos em que a documentação relativa à manutenção já existir, o valor da atualização desta mesma documentação já está inclusa no fator de impacto mencionado acima e não deverá haver custo extra ao Banco do Nordeste.

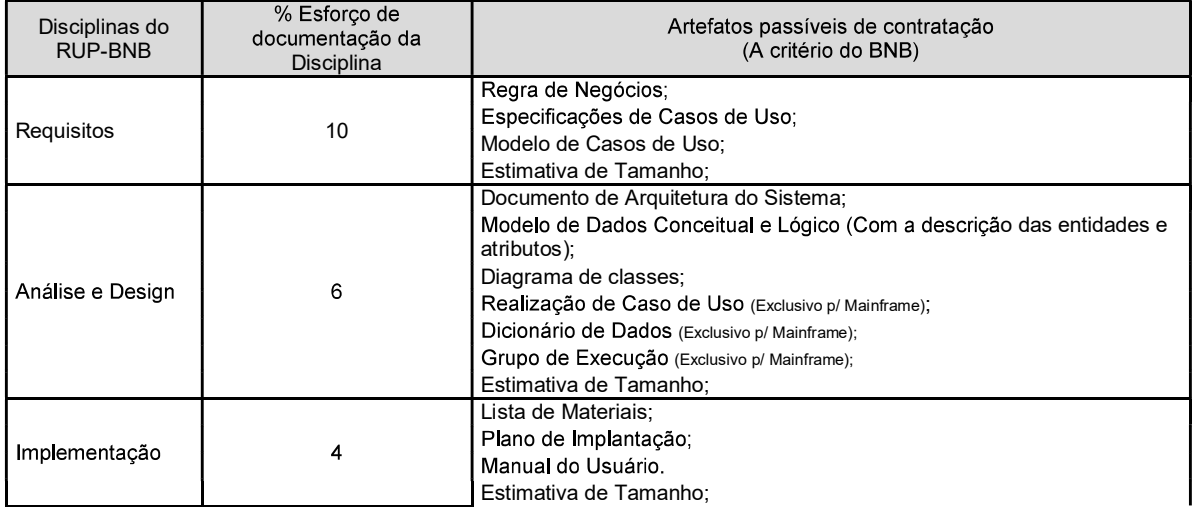

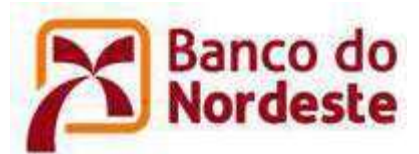

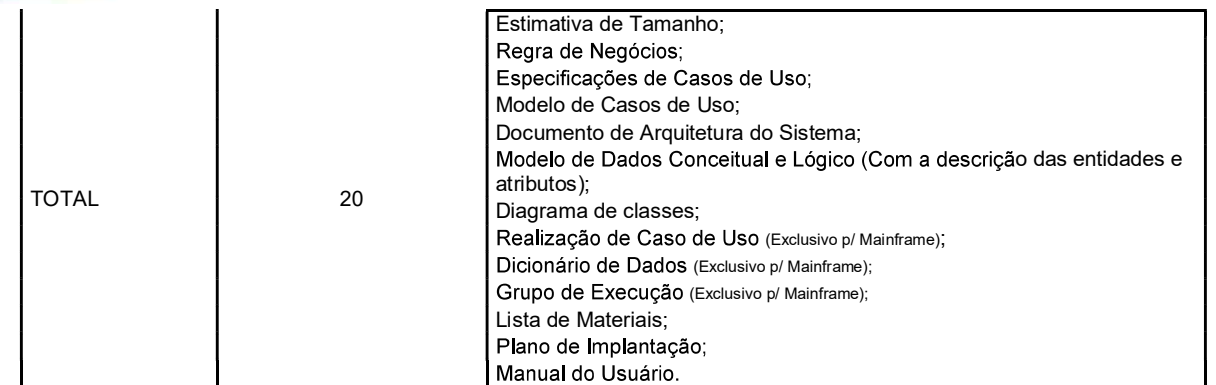

### Tabela 1: Fator de Documentação

Em casos de necessidade de documentação parcial, em montantes menores que os explicitados na Tabela 1, o Banco do Nordeste poderá negociar com o CONTRATADO por valores menores que o percentual da disciplina cujo documento faz parte.

Em casos de utilizacão de pontos de funcão incluídos, onde serão pagos 100% do valor, a documentação é de caráter obrigatório, não havendo a aplicação de valores extras.

Porém, caso a documentação esteja desatualizada, e o CONTRATADO tenha que atualizar a documentação com outros dados diferentes da manutenção atual, deve-se contratar a documentação separadamente, conforme a Tabela 1.

Quando da contratação de Documentação, a aplicação dos respectivos percentuais (requisitos, A&P e Implementação) deve inserir na quantidade de PFs do serviço solicitado sem a aplicação dos Fatores de Impacto (FI).

#### $3.8$ Requisitos Não Funcionais

Os requisitos não funcionais ou suplementares são requisitos que definem atributos de qualidade do sistema necessários tais como desempenho, usabilidade e confiabilidade. São categorizados de acordo com o modelo FURPS+ (Funcional, Usabilidade, Confiabilidade, Desempenho, Suportabilidade + Restrições), além de padrões e orientações organizacionais.

Os requisitos suplementares e os Casos de Uso definem, em conjunto, os requisitos do sistema. Estes reguisitos suportam as características relacionadas na declaração de Visão. Cada requisito deve suportar pelo menos uma característica, e cada característica deve ser suportada por pelo menos um requisito.

Em geral, os requisitos **Funcionais** descrevem o comportamento e são capturados em Casos de Uso. Os requisitos **Não Funcionais** são capturados pelas políticas de usabilidade. segurança, auditoria, entre outros e registrados no artefato RUP-BNB/Especificação Suplementar.

a) No Projeto de Desenvolvimento

Não são contados em APF, pois estão incorporados às características de cada projeto. O tamanho funcional medido representará tanto o esforço funcional quanto o esforço não funcional para o atendimento do serviço contratado, não cabendo qualquer remuneração adicional por esforços de caráter técnico/tecnológico.

No Projeto de Manutenção Adaptativa  $b)$ 

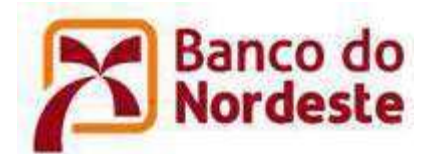

São contados em APF, pois estão envolvidos com alterações em funcionalidades já Implantadas em produção.

Para essa condição aplica-se a fórmula abaixo.

### PF\_MANUTENÇÃO = (FI x PF\_ALTERADO)

FI: Fator de Impacto fixo e igual a 0,50.

PF ALTERADO = Pontos de Função associados às funcionalidades existentes na aplicação que serão alteradas por conta dos requisitos não funcionais.

Obs: Alterações por causa de requisitos não funcionais não poderão ser cobradas caso a transação que os mesmos influenciam já tenha manutenção prevista.

#### $3.9$ Projeto de Melhoria de Código

Esta seção engloba as melhorias em código fonte em manutenções do tipo perfectiva, onde não há alteração de regras de negócio, mas sim alteração de requisitos não funcionais como Manutenibilidade, Usabilidade, Confiabilidade ou Eficiência. Para este tipo de projeto, deve ser considerado o Fator de Melhoria (FM) sobre os Pontos de Função dos processos elementares impactados, conforme a fórmula abaixo.

### PF\_MELHORIA\_CÓDIGO = PF\_IMPACTADOS x FM

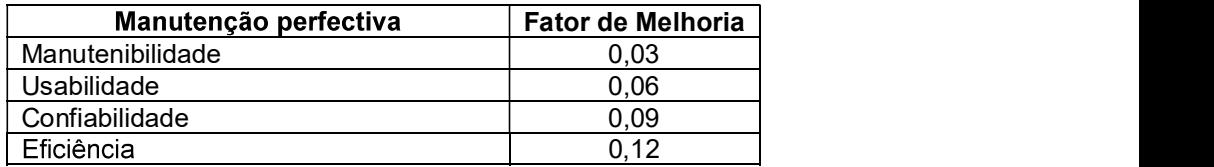

Tabela 2: Fator de Melhoria

Definições:

Usabilidade: termo utilizado para definir se determinado sistema é fácil de ser entendido, aprendido ou operado por diversos tipos de usuários, sob determinadas condições.

Manutenibilidade: define como o sistema deverá ser construído para suportar futuras manutenções. Módulos fracamente acoplados, reutilização de componentes, servicos.

Confiabilidade: capacidade de o sistema manter um nível de desempenho satisfatório, sob um certo período de tempo, sem apresentar falha.

Eficiência: Otimização de código, com o objetivo de diminuir o tempo de processamento.

OBS 1: Este servico deve ser contratado exclusivamente por interesse do BNB, cujo escopo é o ajuste de códigos de sistemas que apresentam violações contrárias ao padrão de qualidade de construção de código, definidos e normatizados pelo BNB.

OBS 2: Não será considerado como escopo deste serviço o ajuste de códigos de sistemas resultantes de demandas de manutenções evolutivas, corretivas, adaptativas ou perfectivas desenvolvidas pela Fábrica no contrato atual, pois devem ser entregues nos padrões de qualidade de código do BNB.

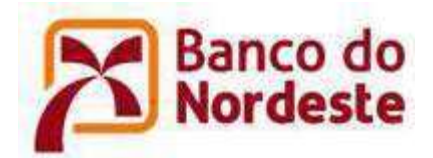

### 3.10 Pontos de Função e Testes

A principal aplicação dessa contratação está na criação de ativos de testes para Sistemas Legados que não possuem estes ativos nos formatos e modelos em conformidade ao disciplinado na MDS-BNB, ou em casos de atualização de ativos de testes em virtude de mudanças de ferramentas/plataforma/tecnologias.

Os ativos de testes contratados, quando validados, serão incorporados aos demais ativos do sistema. Os ativos de testes incorporados não poderão mais fazer parte de nova contratação exclusiva e farão, automaticamente, parte de manutenções futuras das funcionalidades cobertas.

O tamanho das funcões a serem testadas deve ser aferido em Pontos de Funcão de Teste (PF\_TESTE). A contagem de PF\_TESTE deve considerar o tamanho em Pontos de Função de todas as Funções Transacionais envolvidas no teste de forma equivalente à contagem da função transacional se fosse incluída (sem aplicação de FI de manutenção).

PF\_ASERTESTADA = Somatório dos tamanhos das Funções Transacionais a serem testadas;

A conversão para PFT em Ponto de Função deve ser feita de acordo com a fórmula abaixo:

# PF\_TESTE = PF\_ASERTESTADA x 0,16

- i. Os testes considerados no PFT devem ser documentados (casos de testes, plano de testes, etc.) conforme definido na MDS-BNB e incorporados aos demais ativos do sistema.
- No caso de uma função ser testada várias vezes, com cenários diferentes, a função só ji. pode ser contada uma vez.

OBS: Não considerar as funcionalidades incluídas, alteradas ou excluídas do projeto de manutenção na contagem de Pontos de Função de Teste, uma vez que a contratação que envolve desenvolvimento ou manutenções pressupõem a atualização de todos os ativos envolvidos e a realização dos testes previstos na MDS-BNB.

OBS: Durante a contratação de Implementação os ativos de testes deverão ser entregues sem ônus para o banco. A contratação de TESTES somente poderá ser complementada com a contratação de IMPLEMENTAÇÃO caso haja registro de ocorrência de erros na referida contratação

### 3.11 Projeto e evolução em aplicações desenvolvidas em plataformas específicas (LIFERAY/Microsoft SharePoint)

Para o desenvolvimento de novas aplicações nas plataformas LIFERAY ou em SharePoint, com a devida aplicação do Fator de Impacto de Plataformas (FIP) de 0,65, o BNB distribuirá, percentualmente, o esforço de desenvolvimento por todas as fases (INICIAÇÃO, ELABORAÇÃO, CONSTRUÇÃO e TRANSIÇÃO) do ciclo de vida do software.<br>O FIP de 0,65 representa os percentuais de distribuição do esforco, referente às fases do

RUP-BNB, construída com base no histórico do BNB e nas características do desenvolvimento nas plataformas LIFERAY e SharePoint.

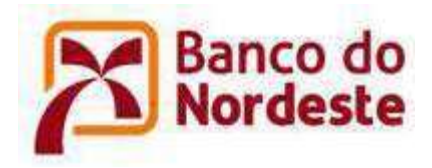

A fórmula a seguir representa esse tipo de contratação:

# PF\_CONTRATADA = (PF x PERCENTUAL\_INICIAÇÃO + PF x 90%) x FIP

Para a manutenção das aplicações desenvolvidas nas plataformas LIFERAY ou SharePoint, com a devida aplicação do Fator de Impacto (FI) 0.50 sobre a fórmula anterior.

# PF\_CONTRATADA = (PF x PERCENTUAL\_INICIAÇÃO + PF x 90%) x FIP x FI

### 3.12 Itens não mensuráveis em Pontos por Função previstos pelo BNB

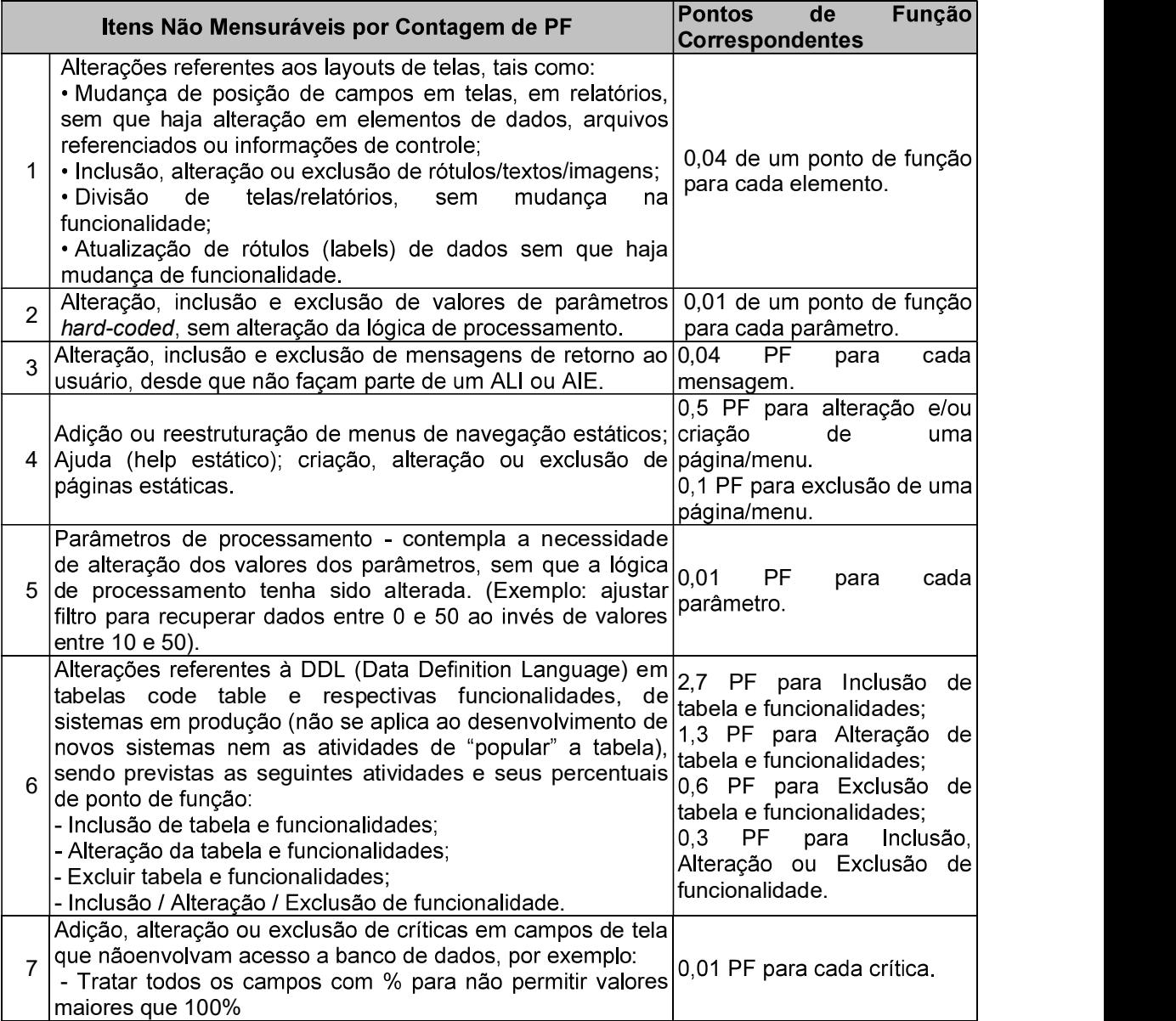

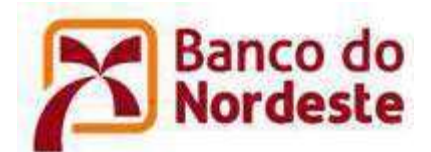

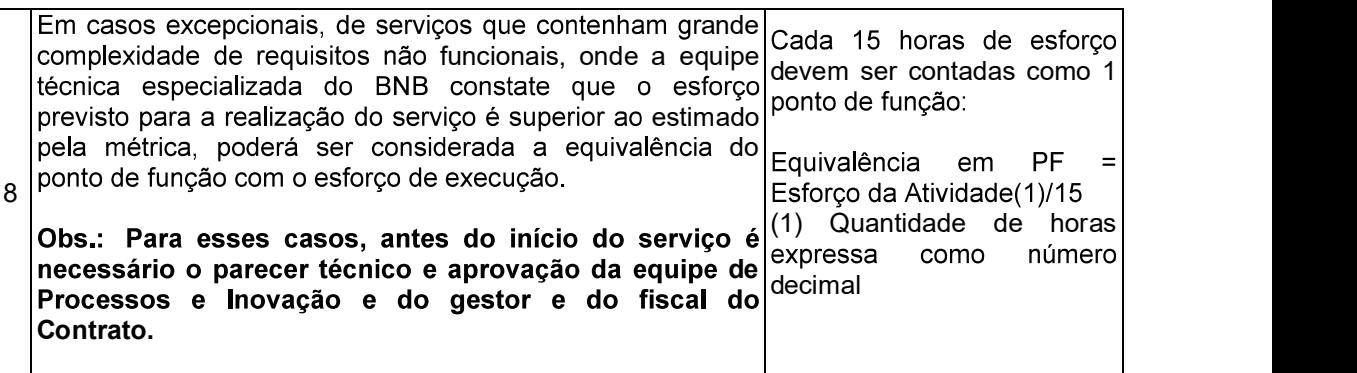

### Tabela 3: Itens Não Mensuráveis em Pontos de Função

Os itens não mensuráveis e valores acima descritos servem de referência, em termos de negociação, entre o BNB e o CONTRATADO. Porém, o somatório de todos os itens não mensuráveis não pode ultrapassar 30% (trinta) do valor da transação a qual os mesmos fazem parte. Esta porcentagem refere-se ao valor de manutenção da transação via fator de impacto.

Os itens não mensuráveis não poderão ser cobrados caso a transação que os mesmos pertencem já tenha manutenção prevista. Isso significa que uma vez que uma manutenção seja contratada para determinadas transações, já estão inclusos os itens não mensuráveis.

Nos casos de necessidade de inclusão de novos itens não mensuráveis na Tabela de itens não mensuráveis em pontos de função, os mesmos devem ser apresentados à área de métricas do BNB para confirmação, sendo posteriormente negociados junto ao CONTRATADO em face da necessidade e inclusão neste Guia.

### 3.13 Considerações gerais

OBS.1: Os esforços das atividades de Gerência de Projetos, de Gerência de Configuração e Mudanças, de Implantação, de Ambiente e de Qualidade desempenhadas pelo CONTRATADO estão distribuídos no esforco referente às atividades de Requisitos e Implementação contratadas.

OBS.2: Os artefatos oriundos das atividades de Gerência de Projetos, de Gerência de Configuração e Mudanças, de Implantação, de Ambiente e de Qualidade desempenhadas pelo CONTRATADO podem ser itens solicitados como evidências objetivas da prestação do serviço solicitado, mesmo que não indicados como artefatos esperados na Ordem de Serviço, quando da contratação.

#### $\mathbf{4}$ Orientações Gerais para contratação dos servicos de fábrica

Esta seção tem como propósito descrever os diversos tipos de contratação do Banco do Nordeste e mostrar uma solução para o seu dimensionamento e distribuição de esforço em Pontos de Função.

4.1 Servicos por Pacote de Trabalho

Para o desenvolvimento de novas aplicações e para os demais serviços passíveis de contratação por Ordem de Serviço em PONTOS DE FUNÇÃO, o BNB distribuirá, percentualmente, o esforco de desenvolvimento sempre pela fase de INICIAÇÃO e demais FASES (ELABORAÇÃO, CONSTRUÇÃO e TRANSIÇÃO) do ciclo de vida do software.

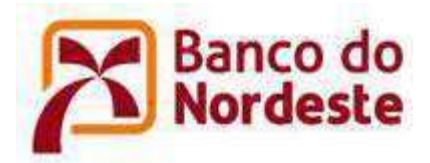

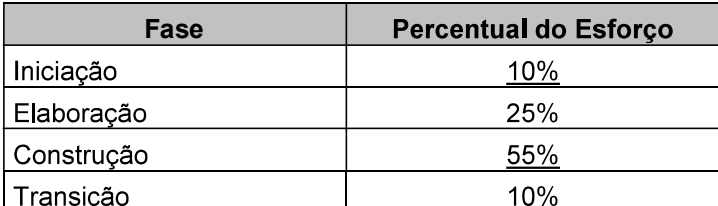

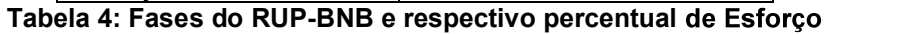

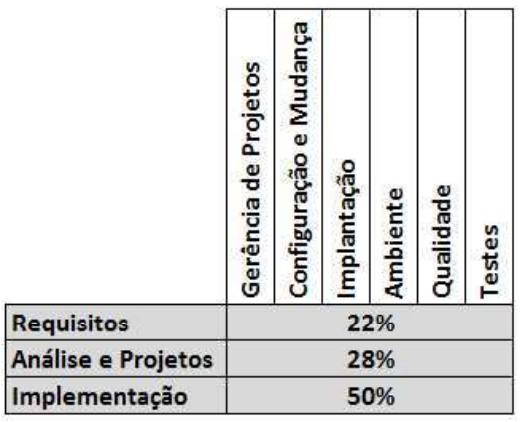

Tabela 5: Disciplinas do RUP-BNB e respectivo percentual de Esforço

O contrato por Pacote de Trabalho consiste na possibilidade do planejamento de entregas que sempre contenham "build" e dos demais artefatos previstos na Ordem de Servico.

A tabela abaixo, construída com base no histórico do BNB, apresenta os percentuais de demais FASES e DISCIPLINAS.

|                            | Analise e Projetos |                                              | 28%                                                                                                    |  |        |
|----------------------------|--------------------|----------------------------------------------|----------------------------------------------------------------------------------------------------|--|--------|
|                            | Implementação      |                                              | 50%                                                                                                    |  |        |
|                            |                    |                                              | a 5: Disciplinas do RUP-BNB e respectivo percentual de Esforço                                                           |  |        |
|                            |                    |                                              | p por Pacote de Trabalho consiste na possibilidade do planejamento de entregas                                           |  |        |
|                            |                    |                                              | re contenham "build" e dos demais artefatos previstos na Ordem de Serviço.                                               |  |        |
|                            |                    |                                              | abaixo, construída com base no histórico do BNB, apresenta os percentuais de                                             |  |        |
|                            |                    |                                              | o do esforço da INICIAÇÃO e a distribuição do esforço restante para todas as                                             |  |        |
| <b>\SES e DISCIPLINAS.</b> |                    |                                              |                                                                                                    |  |        |
|                            |                    |                                              |                                                                                                    |  |        |
|                            |                    |                                              | ão dos valores percentuais de distribuição do esforço é efetuada no momento do<br>s estimativas, conforme Tabela abaixo. |  |        |
|                            |                    |                                              |                                                                                                    |  |        |
| <b>FASE</b>                |                    | Elaboração+Construção+Transição              |                                                                                                    |  |        |
|                            |                    | <b>DISCIPLINAS inter fases</b><br>Requisitos |                                                                                                    |  | 19,8 % |
| <b>INICIAÇÃO</b>           |                    | Análise e Projeto                            |                                                                                                    |  | 25,2 % |
|                            |                    | Implementação +                              |                                                                                                    |  | 45,0 % |
|                            |                    | <b>TESTES</b>                                |                                                                                                    |  |        |
| 10 %                       |                    |                                              | 90%                                                                                                    |  |        |
|                            |                    |                                              | Tabela 6: Pacote de Trabalho e seu esforço distribuído                                                                   |  |        |
|                            |                    |                                              | a deste tipo Ordem de Serviço será feita com um VALOR ESTIMADO PARA A                                                    |  |        |
|                            |                    |                                              | O devendo o primeiro marco de entrega da Ordem de Serviço ser a iteração de                                              |  |        |
|                            |                    |                                              | O, entre os artefatos a serem entregues devem constar a contagem estimativa da                                           |  |        |
|                            |                    |                                              | Plano de Atendimento. Haverá a possibilidade de replanejamento da Ordem de                                               |  |        |
|                            |                    |                                              |                                                                                                    |  |        |

A abertura deste tipo Ordem de Serviço será feita com um VALOR ESTIMADO PARA A INICIACÃO, entre os artefatos a serem entregues devem constar a contagem estimativa da OS e o Plano de Atendimento. Haverá a possibilidade de replanejamento da Ordem de Serviço.

O Plano de Atendimento é o artefato que considera o escopo do servico contratado. Deve identificar as entregas, em termos de prazos e escopo, a partir da estimativa de tamanho.

Para a contratação de forma INTEGRAL de todas as fases deve ser aplicada a seguinte fórmula:

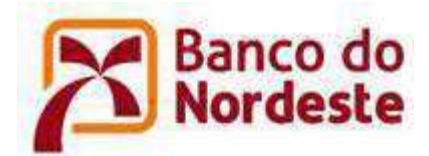

# PF\_CONTRATADA = PF x PERCENTUAL\_INICIAÇÃO + PF \* 90%

Há a possibilidade do BNB participar diretamente nas atividades da Fase de INICIACÃO ou das disciplinas REQUISITOS. ANÁLISE e PROJETO e IMPLEMENTACÃO+TESTES. Nesse caso o BNB entregará os artefatos previstos (na INICIAÇÃO ou nas disciplinas) e relacionados na Ordem de Serviço e descontará o percentual correspondente.

Caso o BNB execute a fase de INICIAÇÃO, os artefatos esperados serão entregues ao CONTRATADO e a Ordem de Servico será aberta com o restante dos 90% (noventa) da estimativa (descontado os 10% (dez) referentes à fase de INICIAÇÃO). O percentual de 90% (noventa) da estimativa definirá os prazos e os valores contratados.

A fórmula para contratar a Ordem de Servico, de forma SEGMENTADA, será:

# PF\_CONTRATADA = PF x PERCENTUAL\_INICIAÇÃO + PF x PERCENTUAL REQUISITOS + PF x PERCENTUAL ANALISE PROJETO + PF x PERCENTUAL IMPLEMENTAÇÃO

Para os casos que o BNB execute DISCIPLINAS, o percentual descontado influenciará somente os valores a serem pagos, não alterando os prazos definidos pela estimativa encontrada.

EXEMPLOS:

O BNB contrata servico equivalente a 200 Pontos de Função

Incluindo a INICIAÇÃO na OS: a.

> PF\_CONTRATADO = 200 x 10% + 200 x 90% PF\_CONTRATADO = 200 PF

Prazos baseados em 200 PF Esforço baseado em 200 PF

BNB executando a INICIAÇÃO, na OS: h.

> PF\_CONTRATADO = 200 x 90% PF\_CONTRATADO = 180 PF

Prazos baseados em 180 PF

c. BNB executando REQUISITOS, na OS:

PF\_CONTRATADO = 200 x 10% + (200 x 25,2%) + (200 x 45%) PF\_CONTRATADO = 160,4 PF

Prazos baseados em 200 PF Esforço baseado em 160,4 PF

BNB executando a INICIAÇÃO e REQUISITOS, na OS:  $d_{\cdot}$ 

PF\_CONTRATADO = (200 x 25,2%) + (200 x 45%) PF\_CONTRATADO = 140,4 PF

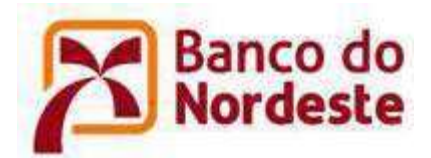

Prazos baseados em 160,4 PF<br>Esforço baseado em 140,4 PF

OBS 1: Os esforcos das atividades de Gerência de Projetos, de Gerência de Configuração e Mudanças, de Implantação, de Ambiente e de Qualidade desempenhadas pelo CONTRATADO estão distribuídos no esforço referente às atividades de Requisitos, Análise e Projeto ou Implementação.

OBS 2: Os artefatos oriundos das atividades de Gerência de Projetos, de Gerência de Configuração e Mudanças, de Implantação, de Ambiente, de Qualidade e Testes de Sistemas Aplicativos desempenhadas pelo CONTRATADO podem ser itens solicitados como evidências objetivas da prestação do serviço solicitado, mesmo que não indicados como artefatos esperados na Ordem de Serviço, quando da contratação.

4.2. Sugestões de enquadramento dos serviços e das formas de contratação

A partir da contratação do pacote de serviços de forma INTEGRAL e de forma SEGMENTADA, os serviços disponíveis para contratação poderão ter as seguintes configurações.

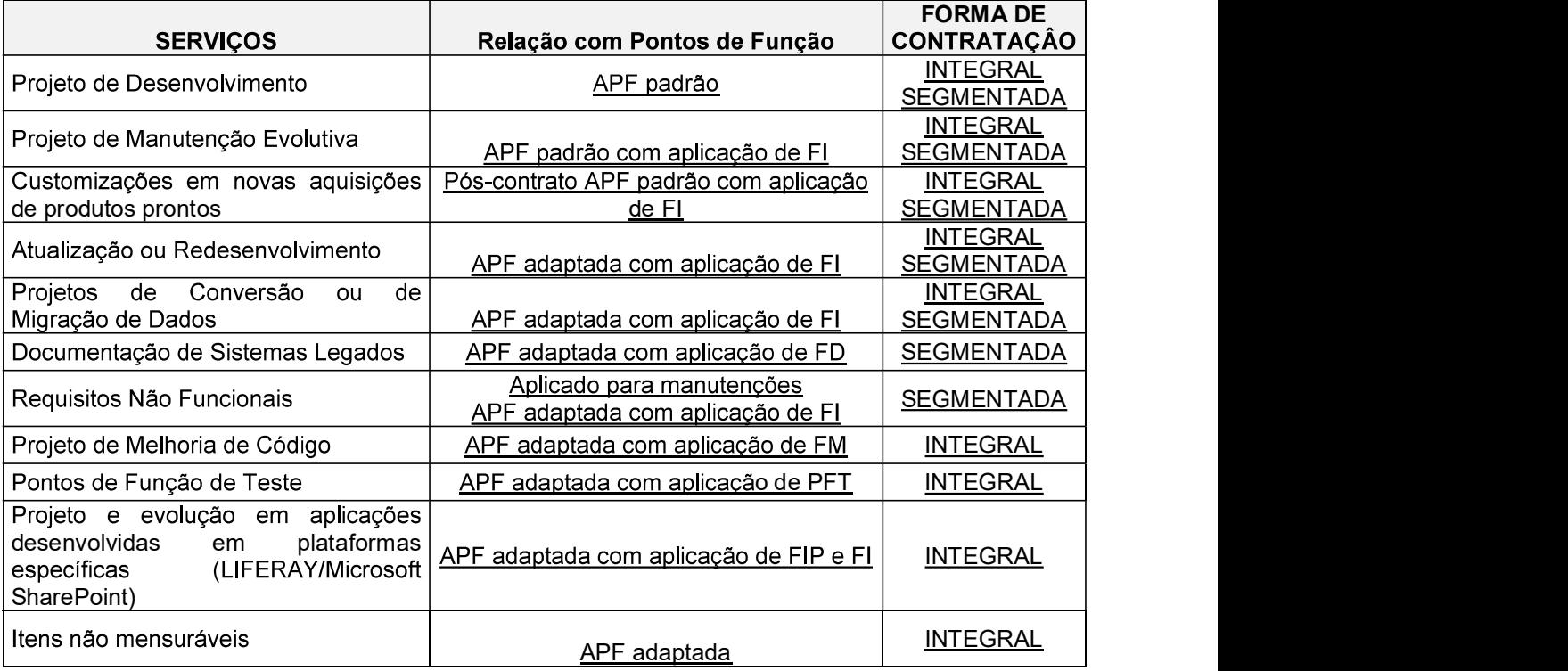

Tabela 7: Enquadramento de contratação.

43 Relação entre tipos de manutenção, contagens e contratação

Abaixo a relação dos tipos de manutenção, forma de contagem e forma de contratação utilizadas pelo BNB:

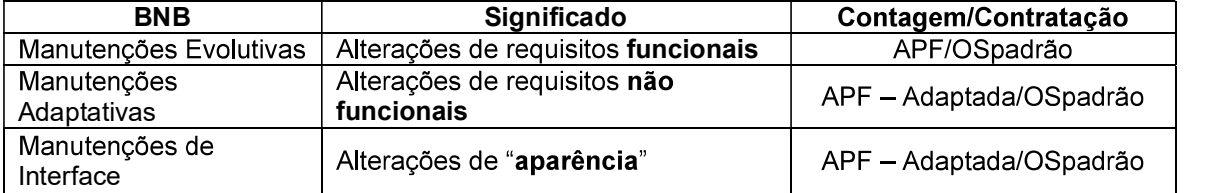

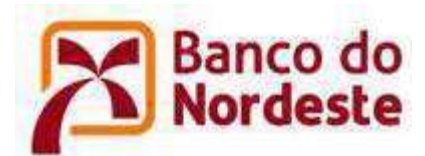

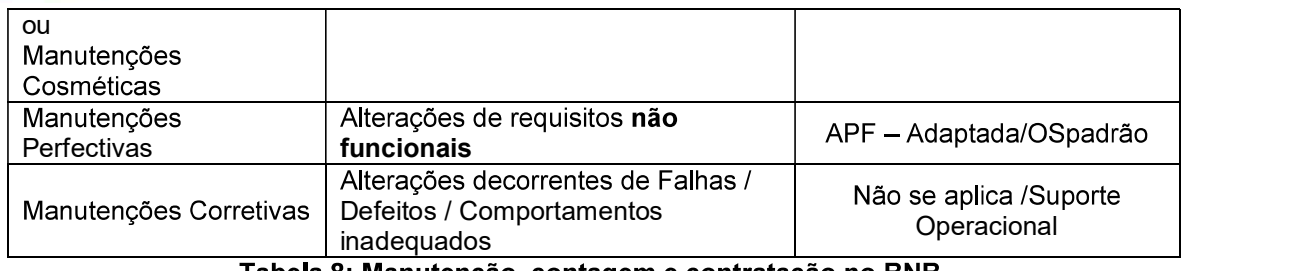

Tabela 8: Manutenção, contagem e contratação no BNB.

# 5. Derivação de custo, prazo e esforço.

Os conceitos envolvidos em APF se aplicam na medição apenas dos requisitos funcionais. No entanto, os outros tipos de requisitos têm de ser considerados no desenvolvimento e manutenção de software, por exemplo, os requisitos não funcionais. O conjunto dos requisitos necessários influencia nas estimativas de esforço, prazos e custo. (Figura 1)

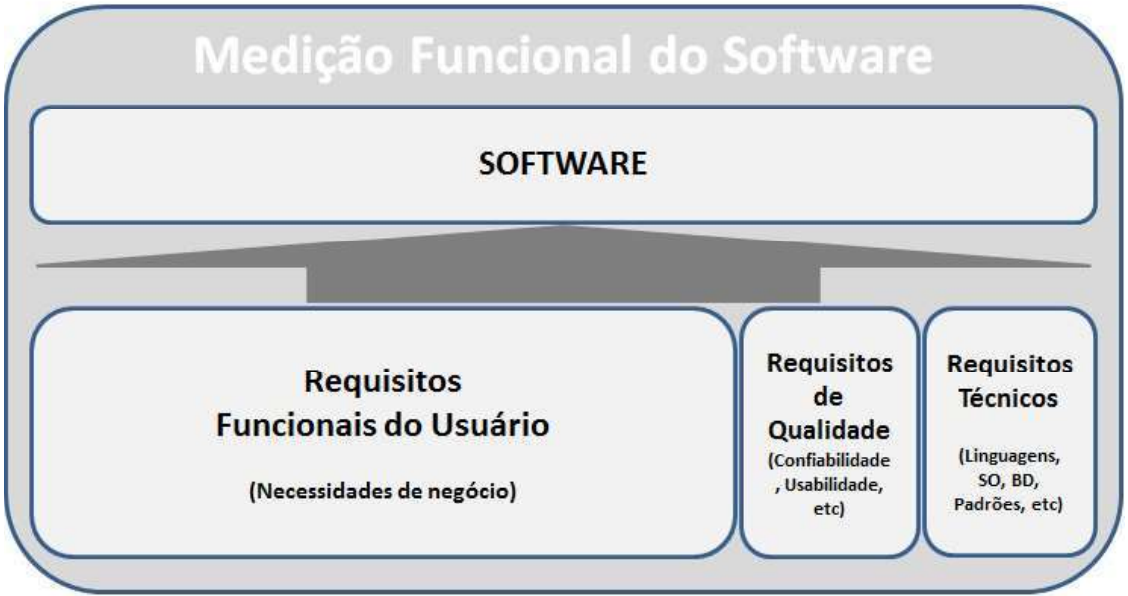

Figura 1: Composição do software (Requisitos Funcionais + Requisitos Não Funcionais)

Assim, em um contrato de desenvolvimento e manutenção de software por PF, o preco (R\$/PF) deve contemplar todo o cenário do conjunto de requisitos que deverão ser atendidos. Essa característica já está contemplada no modelo de contagem adotado pelo BNB.

Para derivações de esforço, prazos e custos adotados pelo BNB, consultar os formatos publicados diretamente nos editais e respectivos contratos de desenvolvimento e manutenção de software.

### 6. Processo de Divergência entre Contagens

A atividade de contagem é exercida por empregado BNB ou empresa especializada por ela designada, porém, ao Fornecedor do produto/serviço será permitido validar o resultado das

mensurações, observado o processo de medição do BNB.<br>Sempre que a unidade de medição for ou envolver pontos de função, a solicitação de revisão deve<br>ser feita por profissional certificado pelo IFPUG, ou que tenha experiênc contagens por pontos de função, que representará o Fornecedor nas atividades necessárias aos

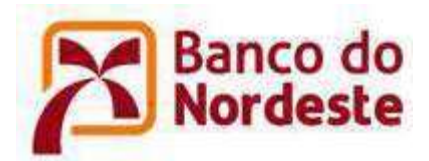

estabelecimentos de consenso entre as partes. As condições e os prazos de divergência são estabelecidos em contrato.

Caso não constem regras específicas, devem ser observadas as diretrizes:

- Existindo divergência entre as contagens do BNB e do Fornecedor, esta deverá encaminhar pedido de revisão ao BNB, no prazo máximo de 5 (cinco) dias úteis, a contar da divulgação do resultado pelo BNB.
- Não havendo manifestação do Fornecedor no prazo estipulado, valerá a contagem realizada pelo BNB.
- O BNB somente acatará o pedido de revisão que apresentar relatório técnico e justificativas, e identificar o profissional do quadro do Fornecedor, Point Specialist) ou CFPP (Certified Function Point Practioner) válida, ou com experiência comprovada em contagens por pontos de função, que participará do processo de divergência.
- Os responsáveis pela contagem do BNB e do Fornecedor devem se reunir no sentido de<br>dirimir divergências, ficando resolvido que caso não haia acordo, o BNB indicará outro profissional com certificação atualizada Certified Function Point Especialist (CFPS) ou Certified Function Point Practioner (CFPP), para mediação da contagem realizada pelas partes, ficando<br>definido que o resultado da medição desse profissional será acatado pelo Fornecedor e pelo BNB.
- O resultado da divergência implicará em ajuste financeiro sempre que observado acréscimos o.

#### Dicas para minimizar o custo das contratações de serviços  $7.$

É de fundamental importância que se tenha uma atenção especial na gestão às demandas de manutenção de sistemas, pois se toda demanda de manutenção for encaminhada diretamente para execução pelo fornecedor, a tendência é que o custo das manutenções ao final sejam superiores ao que poderiam ser, caso houvesse um controle sobr

A seguir, seguem algumas dicas para ajudar nesse ce

a) Consolidar a documentação da Fronteira da Aplicação.

Toda contagem ou estimativa de pontos de função é realizada tendo por base a fronteira da aplicação documentada. É importante definir sempre quais serão as fronteiras das novas aplicações a serem contratadas.

b) Documentação das contagens com rastreabilidade para os requisitos.

Todas as contagens e estimativas de pontos de função devem ser auditáveis. Assim, além de um documento de requisitos com qualidade, é importante que a contagem de pontos de função seja rastreável para os requisitos utilizados como base para a contagem. Desta forma, recomenda-se documentar qual o requisito de origem e, caso necessário, as observações e justificativas da contagem.

c) Consolidar manutenções na mesma função em uma única demanda.

Muitas vezes uma manutenção para atender um único requisito possui o mesmo tamanho funcional de uma manutenção para atender vários requisitos em uma mesma função. Porém,

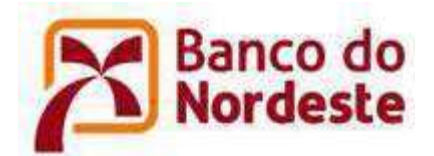

no segundo cenário, se as manutenções forem solicitadas em momentos distintos, as mesmas funções serão pagas várias vezes.

Então, sempre que possível, deve-se agrupar as manutenções em uma mesma funcionalidade, para a contratação de um único serviço. Quando não for possível, seria importante avaliar e identificar quais aiustes são realmente críticos daqueles que não são.

d) Reutilizar funções existentes em outros sistemas

Muitas vezes algumas funções solicitadas já existem em outros sistemas, então deve-se sempre fazer essa análise e reutilizar de funções já existentes, diminuindo assim, o custo da manutenção.

Em muitas situações é possível ter uma única função que faça o papel de duas existentes. Isto é muito comum no caso de consultas e relatórios com diferenças de alguns atributos apresentados. Ou seja, uma transação mais completa poderia ser elaborada para evitar a criação de várias funções distintas, porém semelhantes. Isso diminui o custo, principalmente a longo prazo, onde teria manutenção em duas ou mais funções.

e) Observar os acessos aos Arquivos de Interface Externa.

Os AIE deverão ser contados, conforme determina a técnica de Análise de Pontos de Função, porém não serão considerados para remuneração ao CONTRATADO sempre que para seu acesso forem utilizados componentes fornecidos pelo BNB.

Análise crítica dos requisitos  $f$ 

> Obter um documento de requisitos com qualidade constituindo um acordo comum entre o cliente e o fornecedor, sendo a base para a estimativa de PF e a construção do projeto de software.

- i. Impedir requisitos omissos, inconsistentes, incompletos ou ambíquos;
- $\mathbf{z}$  ; and  $\mathbf{z}$  is a set of  $\mathbf{z}$  is a set of  $\mathbf{z}$

#### Formação de Base Histórica 8.

Todas as informações de contagem, inclusive aguelas que identificam e detalham as Funções de Dados e as Funções de Transação devem ser armazenadas em base histórica e fornecidas ao BNB após a execução de cada serviço, ao final do Contrato e sempre que solicitadas.

### 9. Processo de Revisão do Guia de Contratação

A revisão deste Guia será feita sempre que o CONTRATADO e o BNB, em comum acordo, verificarem inconsistências entre uma definicão do Guia e uma regra do Contrato e em caso de situações não previstas neste Guia. Para situações não previstas neste Guia, dever-se-á recorrer à equipe de contagem da área de métricas do BNB que decidirá pela atualização deste guia.

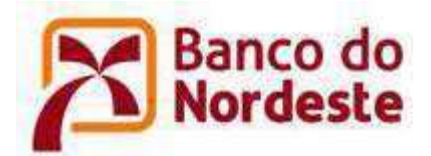

### ANEXO V

### **GUIA DE CONTAGEM DE PONTO DE FUNCÃO**

### 1. Objetivo

# 1.1 Finalidade

O objetivo deste documento é apresentar, de forma resumida, um roteiro para a contagem de tamanho funcional de software utilizando a técnica de Análise de Pontos de Função (APF). É utilizado como complemento ao Manual de Práticas e Contagens, versão 4.3.1 (CPM -CountingPractices Manual Release 4.3.1) e são definidos os tipos de projetos de manutenção e a sistemática para dimensionar o tamanho de tais projetos, utilizando a métrica Pontos de Função (PF).

A técnica preconizada pelo IFPUG é conhecida como método de CONTAGEM DETALHADA e as técnicas definidas pela NESMA (Netherlands Software MetricsUsersAssociation) são conhecidas como método de CONTAGEM ESTIMATIVA e método de CONTAGEM INDICATIVA. No processo de medição do BNB, observadas divergências conceituais entres as técnicas da NESMA e do IFPUG, prevalecerão as orientações do IFPUG, sendo a contagem executada pelo método de CONTAGEM DETALHADA, adotando-se a complexidade baixa para todas as funcionalidades que não apresentem especificações .

#### $1.2$ Referências

[Boehm, 2000] BOEHM, B.W. Software Cost Estimation With COCOMO II. Prentice Hall, New Jersey, 2000.

[Hazan, 2008] HAZAN, C. Análise de Pontos de Função: Uma Aplicação nas Estimativas de Tamanho de Projetos de Software. Engenharia de Software Magazine, Edição 2, Devmedia, pp.25-31.

[IEEE,1998] IEEE Computer Society. IEEE Standard for Software Maintenance. IEEE Std 1219, 1998.

[Meli, 1999] MELI, R.; SANTILLO, L. Function Point Estimation Methods: A Comparative Overview. Proceedings of FESMA 99, Amsterdam, Netherlands, October 1999, pp. 271-286.

[IEEE,1998] IEEE Computer Society. IEEE Standard for Software Maintenance. IEEE Std 1219, 1998.

[IFPUG, 2009] IFPUG. Considerations for Counting with Multiple Media. Release 1.0, September, 2009.

[IFPUG,2010] IFPUG. Counting Practices Manual. Version 4.3, January, 2010.

[Jones, 2007] JONES, C. **Estimating Software Costs**. Second Edition, McGraw Hill, 2007.

[NESMA, 2009] NESMA. *Function Point Analysis for Software Enhancement Guidelines.*<br>Version 2.2.1, 2009

[Parthasarathy,2007] PARTHASARATHY, M. A. Practical Software Estimation: function point methods for insourced and outsourcedprojects. Addison Wesley, New York, 2007.

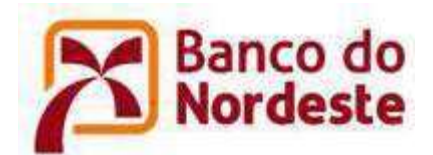

[PRODEMGE, 2012] PRODEMGE. Guia de Contagem de Pontos de Função. Sistema Integrado de Gestão Governamental - ETAPA 01 - Seção IX. 2012.

[Roetzheim, 2005] ROETZHEIM, W. Estimating and Managing Project Scope for New Development. CrossTalk, Vol. April, 2005.

[SERPRO, 2008] SERPRO. Métodos para Estimativa de Projetos de Software Baseado em Pontos de Função. Relatório do Grupo de Trabalho para Definição da Utilização de Pontos de Função nos Serviços de Desenvolvimento e Manutenção de Sistemas. 2008.

[Sommerville, 2007] SOMMERVILLE, I. Software Engineering. Pearson Education Limited, 8th Edition, 2007.

[SISP, 2012] Roteiro de Métricas de Software do SISP, Versão 2.0, Ministério do Planejamento, Orçamento e Gestão. 2012.

[Vazquez, 2010] VAZQUEZ, C. E.; SIMÕES, G. S.; ALBERT, R. M. Análise de Pontos de Função: Medição, Estimativas e Gerenciamento de Projetos de Software. 9ª Edição. Editora Érica, São Paulo.

### 2. Análise de Pontos de Função (APF)

A métrica PF mede o tamanho funcional de um projeto de software, observando as funcionalidades implementadas, considerando a visão do usuário. O tamanho funcional é definido como "tamanho" do software derivado pela quantificação dos requisitos funcionais do usuário" [Dekkers, 2003]. A métrica de Pontos de Função é independente da metodologia de desenvolvimento e manutenção e da tecnologia utilizadas.

A Análise de Pontos de Função (APF) é um método padrão para a medição de projetos de desenvolvimento e de manutenção de sistemas, visando estabelecer uma medida de tamanho do software em pontos de função, com base na quantificação das funcionalidades solicitadas e entregues, sob o ponto de vista do usuário. Assim, a APF tem como objetivo medir o que o software faz, por meio de uma avaliação padronizada dos requisitos de negócio do sistema.

Usuário para APF significa:

- Qualquer pessoa que especifique requisitos funcionais; ou
- Qualquer pessoa, sistema ou componente que interaja com o sistema a qualquer momento.

OBS: Em analogia à TUCP, O conceito de ator em um caso de uso é uma boa aproximação do conceito de usuário (que interage com o sistema) para a APF. Um ator não está restrito a ser uma pessoa física, podendo ser outra aplicação ou mesmo algum componente que interaja com o sistema. Se a contagem de pontos de função fosse baseada apenas no conceito de usuário como sendo uma pessoa física, não seria possível medir sistemas que não têm interface com o usuário final. No entanto, a técnica pode ser aplicada também nestas situações.

A Visão do Usuário para APF significa:

A descrição formal das necessidades de negócio do usuário em sua própria linguagem de negócio

OBS: A visão do usuário é usada para contar pontos de função, desde que seja uma descrição das suas funções de negócio e também seja aprovada pelo usuário. A visão do usuário é

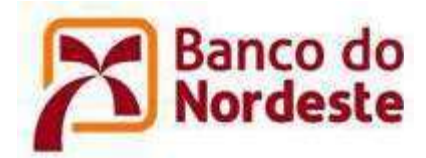

representada por diversos artefatos, alguns deles gerados durante a e (conceitual ou modelo de classes). requisitos: documento de visão, especificação de requisitos, casos de uso, modelo de dados

B desenvolve também sistemas corporativos, que muitas vezes<br>
i, com visões de negócio distintas. Há o desenvolvimento também<br>
serviço (web services) cujos usuários em potencial, muitas vezes,<br>
idos ou são de várias áreas d extos, para

provida ao usuário baseando-se somente em desenhos lógicos e especificações funcionais.

Fonte: http://www.ifpug.org/about/faqs.htm

Desta definição, podemos retirar a conclusão de que a técnica de APF IFPUG quantifica funcionalidades disponibilizadas para o usuário, não sendo necessariamente definidas por ele. Obviamente, as funcionalidades especificadas devem atender às necessidades do usuário e devem, sempre que possível, ser aprovadas por ele. Na prática, essa interpretação é necessária para que a técnica de APF possa ser aplicada em contextos onde o usuário final não participa (ou requisitos, no entanto, aceita como requisitos válidos.

Esta definição também esclarece que a medição é baseada nas especificações funcionais. Para o BNB, isto significa que a especificação de requisitos é a visão do usuário modelada. Assim, é através da interpretação dos itens modelados que a visão do usuário deve ser determinada.

A Figura 1 ilustra o procedimento de contagem de pontos de função, descrito nas seções seguintes. O Manual de Práticas de Contagem (CPM) [IFPUG, 2010b] apresenta as regras de contagem de pontos de função de projetos de desenvolvimento, projetos de melhoria e aplicações implantadas.

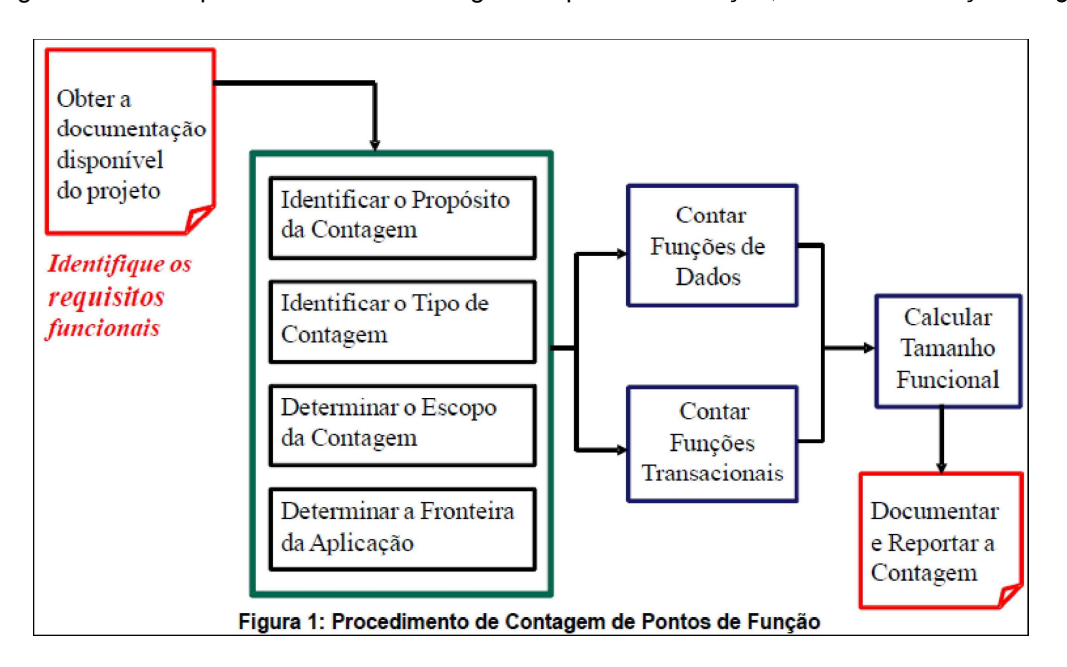

No Banco do Nordeste a **Contagem de Pontos de Função** significa medir o tamanho do software por meio do uso das regras de contagem do IFPUG [IFPUG, [IFPUG, 2010].

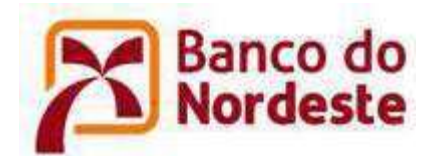

#### Contagem e Estimativa em Pontos de Função  $2.1$

É importante destacar que "estimar significa utilizar o mínimo de tempo e esforço para se obter um valor aproximado dos Pontos de Função do projeto de software investigado" [Meli, 1999]. Existem dois termos que precisam ser diferenciados: Contagem de Pontos de Função e Estimativa de Pontos de Função.

- Contagem de Pontos de Função: significa medir o tamanho do software por meio do uso das regras de contagem do IFPUG [IFPUG, 2010];
- Estimativa de Pontos de Função: significa fornecer uma avaliação aproximada do tamanho de um software utilizando métodos diferentes da Contagem de Pontos de Função do IFPUG.

A NESMA (Associação dos Usuários de Métricas de Software da Holanda) reconhece três tipos de "contagem" de pontos de função:

- Contagem de pontos de função detalhada
- Contagem de pontos de função estimativa
- Contagem de pontos de função indicativa

Os métodos estimativo e indicativo para a contagem de pontos de função foram desenvolvidos pela NESMA para permitir que uma contagem de pontos de função seja feita nos momentos iniciais do ciclo de vida de um sistema. A contagem indicativa da NESMA é também conhecida no mundo como "método holandês".

O Método detalhado é o que está disciplinado na Contagem de Pontos de Função do IFPUG.

A contagem detalhada de pontos de função é a contagem usual de pontos de função e é realizada da seguinte forma:

- Determinam-se todas as funções de todos os tipos (ALI, AIE, EE, SE, CE);  $1)$
- Determina-se a complexidade de cada função (Baixa, Média, Alta);  $2)$
- $3)$ Calcula-se o total de pontos de função não ajustados.

: Contract of the Second State

- Determinam-se todas as funções de todos os tipos (ALI, AIE, EE, SE, CE):  $1)$ 
	- $\mathbf{a}$ Toda função do tipo dado (ALI, AIE) tem sua complexidade funcional avaliada como Baixa;
	- Toda função transacional (EE, SE, CE) é avaliada como de complexidade média.  $b<sub>1</sub>$
- Calcula-se o total de pontos de função não ajustados.  $(2)$

### Ponto de atenção:

A única diferença em relação à contagem usual de pontos de função é que a complexidade funcional não é determinada individualmente para cada função, mas pré-definida para todas elas.

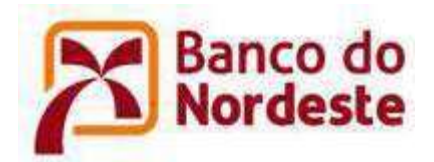

: Contractor (Contractor)

- Determina-se a quantidade das funções do tipo dado (ALIs e AIEs):  $1)$ 
	- Calcula-se o total de pontos de função não ajustados da aplicação da seguinte  $\mathbf{a}$ forma:
		- i. Tamanho indicativo (pf) = 35 x número de ALIs + 15 x número de AIEs

# Ponto de atenção:

A Indicativa é baseada somente na quantidade de arguivos lógicos existentes  $\bullet$ (ALIs e AIEs). A contagem indicativa é baseada na premissa de que existem aproximadamente três EEs (para adicionar, alterar, e excluir dados do ALI), duas SEs, e uma CE na média para cada ALI, e aproximadamente uma SE e uma CE para cada AIE.

#### $2.2$ O processo de medição

#### $2.2.1$ Propósito da Contagem

Uma medição de tamanho funcional é feita para fornecer uma resposta a um problema do negócio, e é o problema do negócio que determina o propósito.

O propósito:

- Determina o tipo de contagem de ponto de função e o escopo da contagem necessária para obter a resposta ao problema de negócios sob investigação;
- Influencia o posicionamento da fronteira entre o software sob análise e o software vizinho; por exemplo, se o Módulo de Pessoal do Sistema de Recursos Humanos está para ser substituído por um pacote, o usuário pode decidir reposicionar a fronteira e considerar o Módulo de Pessoal como uma aplicação separada.

Exemplos de propósito são:

- Fornecer o tamanho funcional de um projeto como uma entrada para o processo de estimativa a fim de determinar o esforço para desenvolver a primeira versão de uma aplicação;
- Fornecer o tamanho funcional da base instalada das aplicações para determinar os custos de sustentação por ponto de funcão:
- Fornecer o tamanho funcional de dois pacotes para permitir a comparação de funcionalidades oferecida por cada um.

#### $2.2.2$ Definições de Tipo de Contagem de Pontos de Função

O tamanho funcional pode ser medido tanto para proj O tipo de contagem de ponto de função é determinado com base no propósito, conforme os itens a seguir:

Contagem de pontos de função de projeto de desenvolvimento;

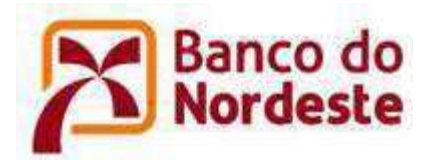

- a;
- Contagem de pontos de função de aplicação.

### a. Projeto de Desenvolvimento

Um projeto de desenvolvimento é um projeto para desenvolver e fornecer a primeira versão de um software.

# b. Projeto de Melhoria

Um projeto de melhoria é um projeto para desenvolver e entregar manutenção em requisitos funcionais de uma aplicação. O tamanho funcional do projeto de melhoria é uma medida das funcionalidades adicionadas, alteradas e excluídas na conclusão de um projeto de melhoria, conforme medido pela contagem dos pontos de função do projeto de melhoria pela atividade de aplicação do método de Medição de Tamanho Funcional (FSM) do IFPUG.

### c. Aplicação

Uma aplicação é uma coleção coesa de procedimentos automatizados e dados apoiando um objetivo de negócio; isto consiste em um ou mais componentes. módulos ou subsistemas

Um tamanho funcional de uma aplicação é uma medida de funcionalidade que uma aplicação oferece ao usuário, determinado pela contagem de pontos de função da aplicação pela atividade de aplicação do método de Medição de Tamanho Funcional (FSM) do IFPUG.

Ela também é chamada de baseline ou tamanho funcional instalado. Este tamanho fornece uma medida de funções atuais que o aplicativo fornece ao usuário. O número é inicializado quando o projeto de desenvolvimento da contagem de ponto de função é finalizado. É atualizado toda vez que um projeto de melhoria finalizado alterar funções da aplicação.

### 2.2.3 Escopo da Contagem

O escopo da contagem define o conjunto de Requisitos Funcionais de Usuários para ser incluído na contagem de pontos de função.

O escopo:

- Define o (sub)conjunto do software que está sendo medido;
- É determinado pelo propósito para a realização da contagem de pontos de função;
- Identifica quais funcões serão incluídas na medida de tamanho funcional assim como fornecer respostas relevantes para o propósito da contagem;
- Pode incluir mais de uma aplicação.

# 2.2.4 Fronteira da Aplicação

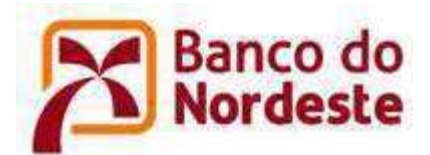

A fronteira da Aplicação é uma interface conceitual entre o software sob estudo e seus usuários

A fronteira da aplicação:

- Define o que é externo à aplicação;
- Indica a fronteira entre o software que está sendo medido e o usuário:
- Atua como uma 'membrana' através da qual os dados processados pelas  $\bullet$ transações (EEs, SEs e CEs) passam para dentro e para fora da aplicação;
- Envolve os dados lógicos mantidos pela aplicação (ALIs);
- Auxilia na identificação dos dados lógicos referenciados, mas não mantidos pela aplicação (AIEs);
- Depende da visão externa do negócio do usuário da aplicação. É independente de considerações de técnicas e/ou implementação.

Há algumas dicas que podem ajudar na identificação da fronteira:

- Obter uma documentação do fluxo de dados no sistema e traçar uma linha em volta para destacar quais partes são internas e externas à aplicação;
- Verificar como os grupos de dados são mantidos;
- Identificar áreas funcionais pela atribuição de propriedade de certos objetos de análise, como entidades e processos;
- Identificar os critérios utilizados em outras perspectivas como esforço, custo, duração, defeitos. As fronteiras para a APF e estas outras perspectivas devem ser as mesmas;
- Verificar como a aplicação é gerenciada; se é totalidade por uma equipe única  $\bullet$ ou equipes distintas;
- Verificar se o software possui ordens de serviços específicas e independentes;  $\bullet$
- Se há usuários distintos especificando requisitos para cada parte do software;
- Aplicação com número excessivo de AIEs de outro sistema. Isto indica alto grau de acoplamento com o outro sistema, indicando que provavelmente a "aplicação" é apenas um módulo do outro sistema;
- Manutenções conjuntas: quando um sistema sempre sofre manutenção junto com outro, é também uma indicação de que ele não tem "força" para ser uma aplicação independente.

O conceito de fronteira é tão importante que o BNB estabeleceu um inventário das aplicações da organização. A ideia é identificar e listar todas elas, inclusive com o inventário das funções de cada aplicação, seus ALIs e AIEs. Todas as contagens de pontos de função realizadas devem usar como base as fronteiras estabelecidas previamente. A fronteira é um conceito que dificilmente muda entre as contagens de pontos de função. Ou seja, as diversas medições dos projetos de melhoria na aplicação, terão como base a mesma fronteira.

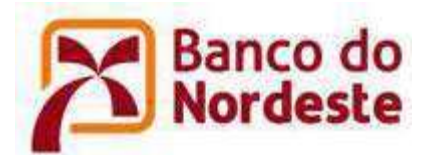

Para as contagens, é necessário o conhecimento das fronteiras envolvidas e seu tamanho final após a execução do serviço, bem como integrações adicionadas ou removidas.

O BNB entende que as próprias siglas de seus sistemas já delimitam as fronteiras das aplicações existentes, sendo estas descritas na listagem dos sistemas providas em contrato.

Exceções a esta orientação podem acontecer e serão devidamente justificadas e definidas pelo BNB uma vez que há Sistemas que por características de desenvolvimento são compostos de módulos que por si só já são outros sistemas.

#### $2.3$ Cálculo dos Pontos de Função

#### $2.3.1$ Identificar Funcões de Dados e Funcões Transacionais

Uma vez identificada a fronteira da aplicação e estabelecidos o tipo e o escopo da contagem, o próximo passo é o mapeamento dos requisitos de armazenamento de dados e de funções transacionais para os tipos funcionais da APF. Os detalhes sobre a descrição dos objetos da APF devem ser consultados no CPM 4.3.1. Segue abaixo uma descrição resumida e explicativa de tais objetos considerados pela APF na contagem:

- Arquivo Lógico Interno (ALI): é um grupo de dados, logicamente relacionados, reconhecido pelo usuário, mantido por meio de um processo elementar da aplicação que está sendo contada.
- Arquivo de Interface Externa (AIE): é um grupo de dados, logicamente relacionados, reconhecido pelo usuário, mantido por meio de um processo elementar de uma outra aplicação e referenciado pela aplicação que está sendo contada. O AIE é obrigatoriamente um ALI de outra aplicação.
- Entrada Externa (EE): é um processo elementar que processa dados ou informação de controle que entram pela fronteira da aplicação. Seu objetivo principal é manter um ou mais ALI ou alterar o comportamento do sistema.
- Consulta Externa (CE): é um processo elementar que envia dados ou informação de controle para fora da fronteira da aplicação. Seu objetivo principal é apresentar informação para o usuário através da simples recuperação de dados ou informação de controle de ALI ou AIE.
- Saída Externa (SE): é um processo elementar que envia dados ou informação de controle para fora da fronteira da aplicação. Seu objetivo principal é apresentar informação para um usuário ou outra aplicação através de um processamento lógico adicional à recuperação de dados ou informação de controle. O processamento lógico deve conter cálculo, ou criar dados derivados, ou manter ALI ou alterar o comportamento do sistema.

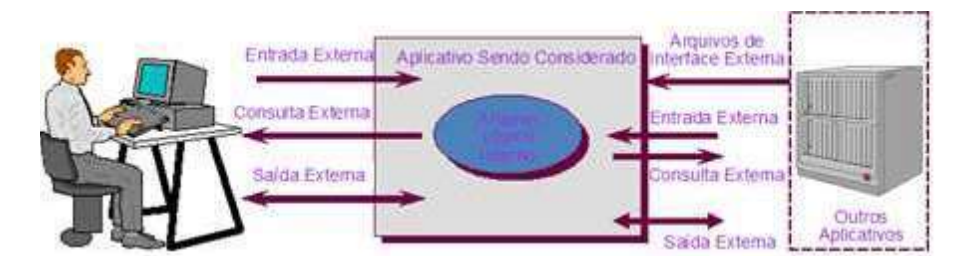

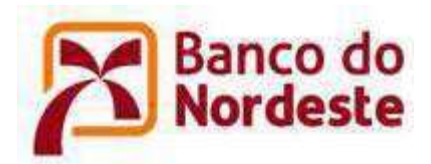

o.

Primeiramente, os requisitos funcionais iniciais documentados nos documentos de visão, outlines de casos de uso ou em qualquer especificação inicial do sistema do usuário são mapeados nos tipos funcionais da Análise de Pontos de Função: Arquivo Lógico Interno (ALI), Arguivo de Interface Externa (AIE), Entrada Externa (EE), Consulta Externa (CE) e Saída Externa (SE). Posteriormente, os Pontos de Função são associados a cada funcão identificada, baseando-se nas tabelas de complexidade e de contribuição funcional do CPM (Figura 2).

O estimador deve realizar uma leitura no documento inicial de requisitos, buscando informações relevantes para a identificação de processos elementares. O processo elementar é definido como a menor unidade de atividade significativa para o usuário. O processo elementar deve ser completo em si mesmo, independente e deixar a aplicação em um estado consistente [IFPUG, 2010]. Em outras palavras, os processos elementares são funções transacionais independentes, isto é, funções sequenciais pertencem a um mesmo processo elementar e funções independentes constituem processos elementares diferentes.

Para a correta identificação de diversos Processos Elementares de uma funcionalidade, é importante avaliá-las a partir da perspectiva do negócio, onde se deve verificar quais funcionalidades são completas e reconhecidas pelos usuários do negócio. Desta forma não se confunde passos da funcionalidade com os Processos Elementares.

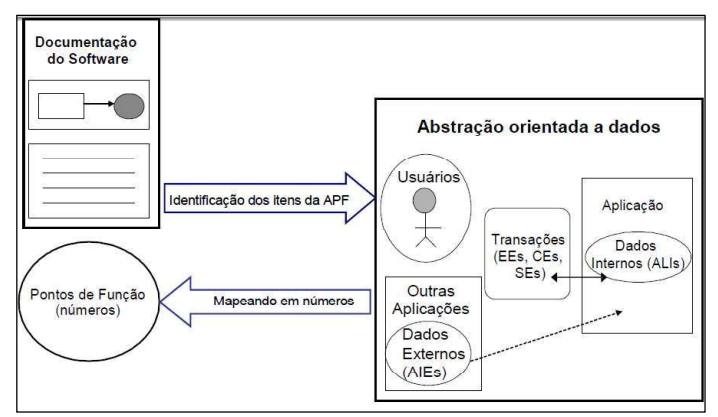

Figura 2: Modelo Lógico da Análise de Pontos de Função

Uma vez identificado o processo elementar, o estimador deve buscar o entendimento deste para classificá-lo em Entrada Externa, Consulta Externa ou Saída Externa. Adicionalmente, o estimador deve descobrir os dados associados ao processo elementar, visando a determinação da complexidade funcional da função identificada. Caso não seja possível, recomenda-se a utilização da complexidade Média. Na análise do processo elementar também são identificados os grupos de dados lógicos da aplicação, que são classificados como Arguivos Lógicos Internos ou Arquivos de Interface Externa. Caso não seja possível a identificação da complexidade da função de dados em questão, recomenda-se a utilização da complexidade Simples. É importante ressaltar que se o estimador identificar mais de um Registro Lógico no Arquivo Lógico Interno recomenda-se utilizar a complexidade Média.

As tabelas 1, 2 e 3 relacionam os itens para identificação da complexidade funcional do ALIs, AIEs, EEs, CEs e SEs.

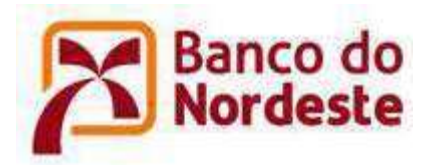

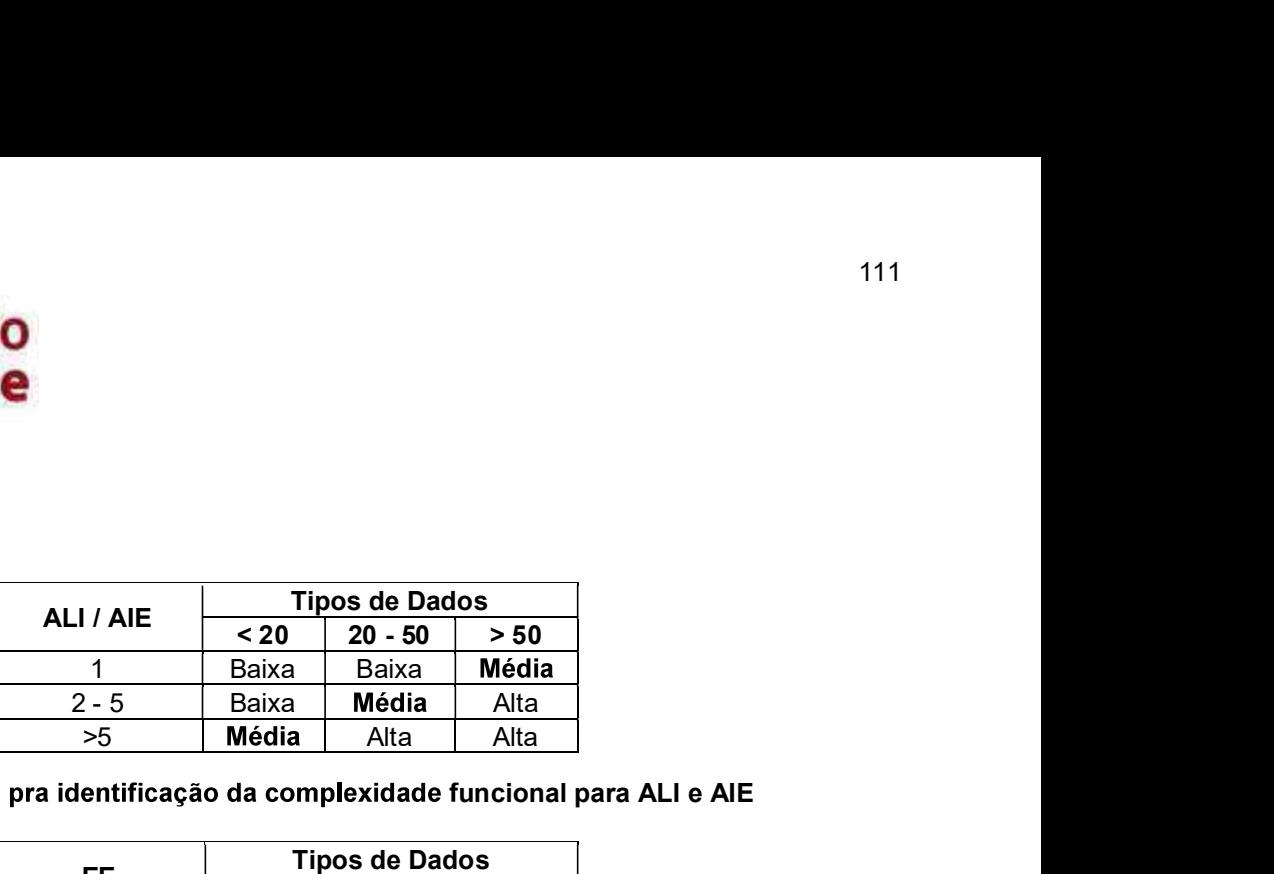

Tabela 1: Itens pra identificação da complexidade funcional para ALI e AIE

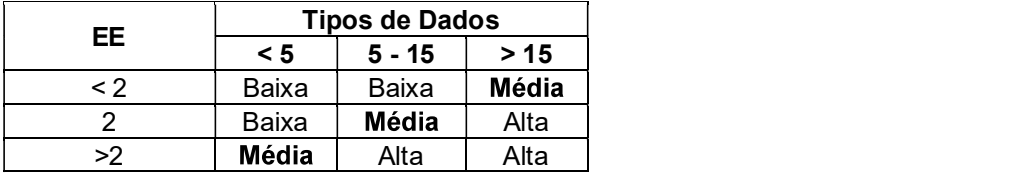

# Tabela 2: Itens pra identificação da complexidade funcional para **EE - Entrada Externa**

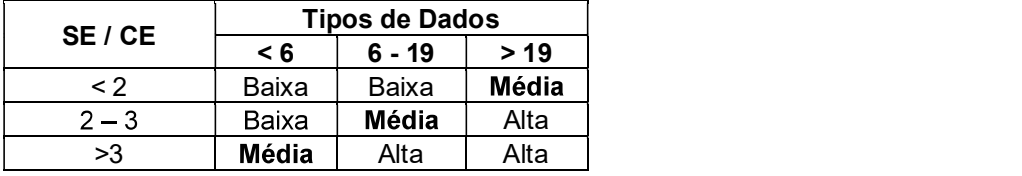

# Tabela 3: Itens pra identificação da complexidade funcional para<br>SE e CE – Saída e Consulta Externas

# Ponto de atenção:

 $\bullet$ Enguanto na TUCP a complexidade é influenciada pelo número de transações que atendem as regras de negócio, a complexidade de um Processo Elementar é influenciada pela quantidade de relacionamentos com os ALIs, AIEs, Tipos de Registros e Tipos de Dados.

> A seguir são apresentadas dicas para ajudar no mapeamento dos requisitos funcionais da aplicação nos tipos funcionais da APF. As necessidades e funcionalidades especificadas para o projeto, contidas no documento inicial de requisitos, devem ser enquadradas em uma das seguintes tabelas:

> Tabela 4 – Resumo de Contagem dos Arquivos Lógicos Internos (ALIs): Banco de Dados Lógico da Aplicação (tabelas e arquivos mantidos pela aplicação). Para maior detalhamento da contagem de ALIs, observar as regras contidas no CPM 4.3.1.

> Considerações: Identifique os grupos de dados lógicos de aplicação nos modelos de dados ou diagrama de classes ou a partir dos requisitos funcionais, descritos nos documentos de requisitos (Documento de Visão, Relação de Casos de Uso, etc.). Não considere arquivos físicos, arquivos de índices, arquivos de trabalho e tabelas de relacionamento sem atributos próprios (tabelas que existem para quebrar o relacionamento nxn e apenas transportam as chaves estrangeiras). As entidades fracas também não são consideradas um ALI.

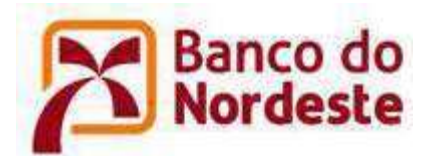

Se possível, tente descobrir os atributos lógicos, campos reconhecidos pelo usuário, e subgrupos de dados existentes para obter a complexidade funcional, segundo as que

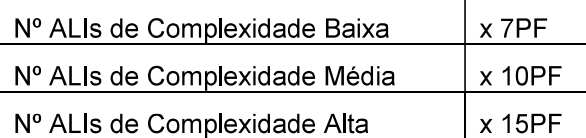

a maioria dos ALIs dos sistemas são de complexidade Baixa.

### Tabela 4: Identificação dos Arquivos Lógicos Internos da Aplicação

Tabela 5 – Resumo de contagem de Arquivos de Interface Externa (AIEs): Banco de Dados de outras Aplicações, apenas referenciados pela aplicação que está sendo estimada (tabelas e arquivos mantidos por outra aplicação). Para maior detalhamento da contagem de AIEs, observar as regras contidas no CPM 4.3.1.

Considerações: Identifique os grupos de dados lógicos de outras aplicações referenciados pela aplicação que está sendo estimada. Frequentemente, a referência de dados ocorre para a validação de informações em cadastros ou consultas. Algumas vezes, relatórios ou consultas referenciam dados externos de outras aplicações, também considerados AIEs. Não são considerados arquivos físicos, arquivos de índice, arquivos de trabalho, tabelas de relacionamento sem atributos próprios e entidades fracas.

Geralmente, os AIEs dos sistemas possuem a classificação de complexidade Baixa.<br>Porque, são considerados para a determinação da complexidade funcional do AIE apenas os atributos referenciados pela aplicação que está sendo contada.

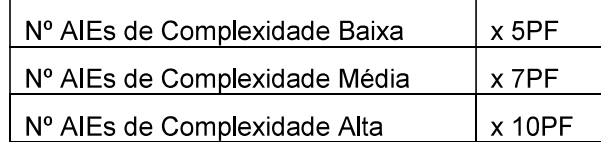

### Tabela 5: Identificação dos Arquivos de Interface Externa da Aplicação

Tabela 6 - Contagem de Entradas Externas (EEs): Funcionalidades que mantêm os Arquivos Lógicos Internos (ALIs) ou alteram o comportamento da aplicação.

Considerações: Identifique as funcionalidades de manutenção de dados. Conte separadamente a inclusão, alteração e exclusão de dados, isto é, cada função independente de inclusão ou alteração ou exclusão deve ser contada separadamente.

Caso não haja conhecimento sobre o processo elementar (funcionalidade analisada), considere as Entradas Externas identificadas com complexidade Média.

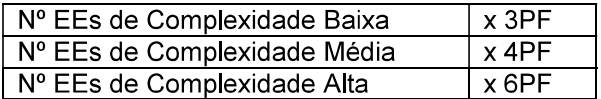

### Tabela 6: Identificação das Entradas Externas da Aplicação

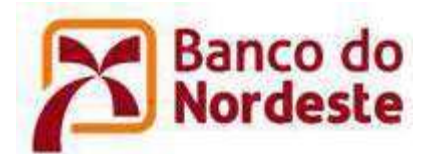

Tabela 7- Contagem de Consultas Externas (CEs): funcionalidades que apresentam informações para o usuário **sem** a utilização de cálculos ou algoritmos. São os processos elementares do tipo "lê - imprime". "lê - apresenta dados", incluindo consultas, relatórios, geração de arquivos pdf, xls, *downloads*, entre outros.

Considerações: Está sendo desenvolvida uma função para apresentar informações para o usuário: uma consulta, relatório, browse, listbox, download, geração de um<br>arquivo, geração de arquivo psd, xls? Esta função não possui cálculos ou algoritmos para derivação dos dados referenciados nem altera um Arquivo Lógico Interno, nem muda o comportamento do sistema? Caso positivo, est identificadas como Consultas Externas.

Caso não haja conhecimento sobre o processo elementar (funcionalidade analisada), considere as Consultas Externas com complexidade Média.

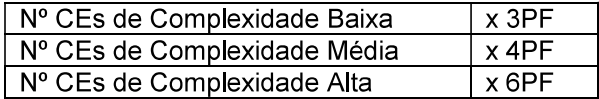

### Tabela 7: Identificação das Consultas Externas da Aplicação

Tabela 8 - Contagem de Saídas Externas (SEs): Funcionalidades que apresentam informações para o usuário com utilização de cálculos ou algoritmos para derivação<br>de dados ou atualização de Arquivos Lógicos Internos ou mudança de comportamento da aplicação. São as consultas ou relatórios com totalização de dados, relatórios estatísticos, gráficos, geração de arquivos com atualização log, downloads com cálculo de percentual, entre outros.

Considerações: Está sendo desenvolvida uma funcionalidade para apresentar informações para o usuário: uma consulta ou relatório com totalização de dados, etiquetas de código de barras, gráficos, relatórios estatísticos, download com percentual calculado, geração de arquivo com atualização de log? Caso positivo, estas funções devem ser identificadas como Saídas Externas. Observe que esta função deve ter cálculos ou algoritmos para processar os dados referenciados nos arquivos lógicos ou atualizar campos (normalmente indicadores) nos arquivos ou<br>mudar o comportamento da aplicação. Caso negativo, ou seja, se estas funções não forem identificadas como Saídas Externas verifique o Manual de Práticas de Contagem (CPM) [IFPUG, 2010b].

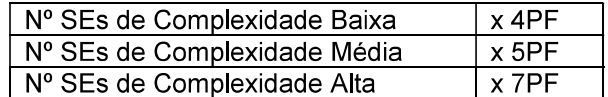

### Tabela 8: Identificação das Saídas Externas da Aplicação

A Estimativa de tamanho do projeto em PFs deve ser gerada totalizando-se os PFs obtidos nas Tabelas 4, 5, 6, 7e 8.

### 2.3.2 Tipos de Entidades de Dados

Para a Análise de Pontos de Função, os requisitos de armazenamento, funcionais e não funcionais são classificados em três tipos de dados:

- · Dados do Negócio
- · Dados de Referência

![](_page_30_Picture_0.jpeg)

· Dados de Código

Os Dados de Negócio podem também ser referenciados como Dados Centrais do Usuário ("Core User Data") ou Objetos de Negócio. Estes tipos de dados refletem a informação necessária para ser quardada e recuperada pela área funcional tratada pela aplicação. Dados de Negócio normalmente representam um percentual significativo das entidades identificadas. São tipicamente armazenados nos ALIs e AIEs.

Os Dados de Referência são armazenados para auxiliar as regras de negócio, para a manutenção dos Dados de Negócio. Normalmente os Dados de Referência representam um pequeno percentual das entidades identificadas.

Os Dados de Código fornecem uma lista de valores válidos que um atributo descritivo pode ter. Tipicamente os atributos dos Dados de Códigos são Códigos, Descrição e/ou outros atributos padrão descrevendo o código. Sem uma descrição, o código nem sempre pode ser entendido claramente.

Os Dados de Código são dados que surgem em resposta a requisitos técnicos como: normalização de dados, garantia da integridade de dados ou melhoria na entrada de dados. Em geral são dados essencialmente estáticos que possuem poucos atributos, tipicamente código e descrição. Estes dados não contribuem para o tamanho funcional do software, nem as transações que os manipulam. (FATTO)

Os Dados de Negócio e os Dados de Referência são duas categorias de entidades que são normalmente identificadas para satisfazer os Requisitos Funcionais do Usuário, e como tais, estas entidades serão analisadas para contagem como arquivos lógicos. Os **Dados de Código** são categorias de dados que existem normalmente para satisfazer requisitos técnicos mais propriamente do que requisitos funcionais.

As transações que existem exclusivamente para a manutenção de Dados de Código não devem ser consideradas processos elementares, assim como os Dados de Código não devem ser contados como arquivos referenciados nos processos elementares que os leiam e/ou atualizem.

![](_page_30_Picture_153.jpeg)

![](_page_31_Picture_0.jpeg)

![](_page_31_Picture_98.jpeg)

#### $2.4$ Exemplos de situações particulares do BNB

Esta seção tem como propósito apresentar as diretrizes de Contagem de Pontos de Função utilizadas no BNB para casos e situações particulares presentes no dia a dia das atividades de desenvolvimento de software.

### 2.4.1 Fator de Ajuste

O BNB não utiliza a avaliação do fator de ajustes em suas medições, sendo fixado em 1,00. Ou seja, as características gerais do sistema, apresentadas no manual de práticas de contagem do IFPUG não afetam o tamanho dos pontos de função nãoajustados obtidos em suas contagens, fazendo com que seus valores sejam sempre

### 2.4.2 Data Warehouse e BI

Mesmo com características de desenvolvimento muito peculiares e a falta de referências, os elementos presentes são contados sem dificuldade quanto à interpretação das regras do CPM. A principal intenção de um Data Warehouse é consolidar dados em uma aplicação, originados de várias outras aplicações, dentro e/ou fora da organização.

Os dados podem ser armazenados como são recebidos, processados na entrada via ETL (extração, transformação, e carga) para derivação de novas informações.

A maior parte das funções de carga é processada em lotes e há poucas funções de manutenção de dados on-line.

Considerações:

### a) ODS - Depósitos de Dados Operacionais

![](_page_32_Picture_0.jpeg)

O ODS é um banco de dados projetado para integrar dados de múltiplas fontes visando facilitar operações, análise e reporte;

A integração geralmente envolve a "purificação" dos dados, resolução de redundâncias e business ruleenforcement:

Contém dados com o maior nível de detalhes e contrasta com dados agregados normalmente armazenados nas tabelas do DW;

Via de regra não conta a carga no ODS, porque a ferramenta já faz isso. Depois, se ele for utilizado por algum DM, será um AIE.

### b) DW-Data Warehouse

O DW é uma coleção lógica de informação de várias bases de dados operacionais e históricos usada para criar inteligência de negócio, suportando o.

### c) Tabelas Fato e Dimensão

Caracterizam, em conjunto, os ALI's da aplicação.

Medição: Cada tabela dimensional é um TR do ALI principal, que é a tabela Fato.

As tabelas Fato armazenam fatos básicos (medicões) de um processo de negócio, obtidos a partir da ODS, que representam um determinado período;

As tabelas Dimensão contêm campos usados para restringir e agrupar dados em consultas. Categoriza dados para usuários responderem questões de negócio:

### Ponto de atenção:

Caso a quantidade de TR's seja indeterminada, considere um ALI e três EE na medição  $\bullet$ 

#### ETL - Extrair, Transformar e Carregar d)

Processo:

- Extração dos dados de fontes externas;  $1)$
- $2)$ Transformá-los para adequar às necessidades de negócio;
- Carregá-los no DW;  $3)$

Medição:

- 1) Uma EE para cada origem;
- Obs: Se tiver dados de métrica com origens diferentes, contar uma EE para cada origem de dado de métrica.
- $(2)$ Dados diretamente extraídos, transformados e carregados pelo processo ETL constituem TD's da transação.

![](_page_33_Picture_0.jpeg)

- $3)$ Um ALI para cada Fato. Caso tenham várias Fatos só com organizações diferentes, contendo os mesmos dados, só conta 1 ALI. Ex: carga mensal e semanal.
- $4)$ Um AIE para cada dimensão, DM externos, origens externas.
- $5)$ Para o DM corporativo (S990), que será usado por outros sistemas, 1ALI para o DM... Cargas e dimensões serão EE. Dimensões serão ALI.
- $6)$ ALI Fato, os TR serão o somatório das dimensões mais cargas.

- A transformação e carga de dados são secundárias à intenção primária e fazem  $\bullet$ parte de um conjunto indivisível. Ou seja, não conte uma EE de Extração, uma EE de Transformação, e uma EE de Carregamento.
- Quando a dimensão for dado de código, não será contada.

### e) Data Mart

O Data Mart (DM) representa uma estrutura em fronteira diferente ao DW.

É um ponto central de um modelo estrela, sendo usualmente acessado por diversos relatórios e aplicações. Podendo ser um resultado da seleção e agregação (soma, média, máxima, percentual) de Fatos do DW, gerado como resultado da combinação de Fatos do DW (número de operações por empregado, margem por produto, classe de risco) ou DM cujos dados não podem ser mais derivados a partir das Fatos do DW;

Medição:

Para cada Data Mart, deve ser medido um ALI para os dados armazenados e um EE para os dados processados para gerá-lo.

### Ponto de atenção:

 $\bullet$ A princípio, como o Data Mart se utiliza das mesmas dimensões do DW, nenhum ALI adicional deve ser considerado.

#### Relatórios/Consultas  $\mathbf{f}$

Considerando o comportamento das consultas como relatórios, temos os tipos:

- Relatórios Fixos ou Pré-formatados; \* Contados tradicionalmente. No BNB, a) esses relatórios são gerados usando ferramentas específicas;
- b) Relatórios OLAP - Online AnalyticalProcessing que permitem os usuário manipularem e analisarem um volume significativo de perspectivas;

Medicão:

a) Identificar o requisito e contar uma CE ou SE, como relatório normal:

![](_page_34_Picture_0.jpeg)

- b) Não será contado, pois são gerados por uma ferramenta.
- g) Cubo

A geração do Cubo (também denominado Universo ou Contexto de Análise) deve ser contada como uma SE. Esse tipo de tabela, normalmente, é utilizada para consumo por outras aplicações ou pelo próprio Datamart.

### 2.4.3 Trilha de Auditoria

Trilha de auditoria é um conjunto de registros de auditoria definidos e documento regulamentados em específico  $\Omega$ documento BNB\_Diretrizes\_Segurança, devidamente versionado e mantido pela Área de Segurança do BNB, publicado e disponibilizado para consulta, é parte integrante dos Requisitos Suplementares de Sistemas Aplicativos do BNB.

Normalmente a gravação de trilha de auditoria ocorre para transações pré-definidas da aplicação. Não sendo, portanto, um requisito específico e particular dessas transações, mas sim requisitos gerais da aplicação seguindo uma política geral do BNB. Uma evidência disto, é que esse requisito não estará presente nos casos de uso que especificam as transações, mas em uma parte geral da especificação de requisitos, normalmente os Requisitos Suplementares. Logo, não há transação adicional a ser considerada pela gravação da trilha de auditoria; assim como não haverá nestas transações a contagem de um arquivo referenciado para os dados de auditoria.

Para que a Trilha de Auditoria seja considerada um ALI do sistema e seja efetivamente contado, ela deve ser relevante para o negócio e ser solicitada formalmente pelo Gestor da aplicação. Sugere-se que seja avaliado o desenvolvimento de uma funcionalidade para o usuário realizar a consulta a esses dados e incorporá-la ao sistema. Cabe ao Gerente de Projetos esclarecer ao Gestor sobre os custos relacionados a essas demandas de ex ALI, que podem superar os custos da construção e incorporação de uma funcionalidade de negócio

O histórico, na maioria das vezes, é considerado registro lógico do ALI relacionado, devendo ser solicitado pelo gestor e deve haver no sistema funcionalidades de consulta a tais dados.

Exemplos específicos do BNB:

- Usando o componente "Trilha de Auditoria" conforme estabelecido e fornecido  $1)$ pelo BNB:
	- Se for uma funcionalidade nova, que usará a Trilha de Auditoria, não será acrescentado nada na contagem do sistema;
	- **Se for adicionar a Trilha de Auditoria a uma funcionalidade já existente,** deverá ser contada a alteração da transação que a utilizará, adicionando os TDs envolvidos na chamada da trilha de auditoria. N ALI a mais.
- 2) Desenvolvendo uma Trilha de Auditoria personalizada:

![](_page_35_Picture_0.jpeg)

 $\blacksquare$ Caso o usuário peca uma trilha de auditoria com algumas regras específicas. deve-se contar a Trilha de Auditoria como uma funcionalidade de negócio.<br>Um ALI para a Trilha personalizada e a alteração da transação que a utilizará, adicionando os TDs envolvidos na chamada da trilha de auditoria.

#### $2.4.4$ Log da Aplicação

Log de dados é uma expressão utilizada para descrever o processo de registro de eventos relevantes dentro de um sistema. Os logs relativos aos processos elementares de uma determinada aplicação são denominados "log de aplicação".

Os logs são muitas vezes reconhecidos pelo usuário, mas caso não sejam, o analista deve esclarecer sobre a importância deste arquivo para o negócio da aplicação, bem como da consulta aos seus registros.

Para os logs mantidos como "imagem antes" e "imagem depois", deve ser contada a "imagem antes" como um TD e a "imagem depois" como outro TD.

O log de aplicação será único para toda a aplicação sendo contada.

O log de aplicação será considerado como arquivo referenciado, para cada processo elementar em que for tratado.

Esta orientação não se aplica a log de sistema operacional.

Qualquer manutenção em funções de transação já implementadas, para tratamento de log, deverá ser considerada como Projeto de Melhoria.

### 2.4.5 Sistemas on-line e batch

Os sistemas on-line são aqueles que apresentam uma interface de acessos e de trabalho com os usuários de negócio, de forma independente das plataformas e linguagens de programação envolvidas.

- 1) Algumas funcionalidades se apresentam em figura de "combos". Se o combo de consulta trouxer dado de entidade do negócio, não for um combo estático, deve ser contado como Consulta Externa.
- 2) Identificar as views referenciadas para Tabelas de Outros Sistemas.

Ex: A Visão de Clientes do S400 (Ativos e Inativos) V030CLIE do SINC acessa DDES400..T400PESS com 15 campos. Porém para o SINC apenas 06 campos são relevantes. Logo, contabilizamos 1 AIE com apenas 06 Tipos de Dados.

# Ponto de atenção:

Nem toda view deve ser contada como AIE. Se a view referenciar uma Tabela do próprio sistema, não se considera nem como AIE, nem como ALI.

Há casos de sistemas que se integram a outros sistemas por componentes  $3)$ reusáveis/WebServices. Desta forma, identificar esses componentes e quais informações são consultadas.

Ex: O componente do S253 oferece um serviço com 20 informações. O SINC utiliza esse serviço, porém para o Sistema apenas 3 informações são relevantes. Logo, contabilizamos 1 AIE com apenas 3 Tipos de Dados.

![](_page_36_Picture_0.jpeg)

- Para um sistema que utiliza um serviço, não é necessário identificar as transações, nem a complexidade desse serviço.
- Se o servico fizer uma consulta a uma base externa, conta-se um AIE.
- O que deve ser contado são as quantidades de campos que saem e entram na fronteira.
- Estas observações valem para um serviço desenvolvido fora da fronteira da aplicação.
	- 4) Alguns sistemas tem continuidade de processos em diretamente ligados ao banco de dados, nas figuras de TRIGGERs e/ou PROCEDURES. Exatamente por serem continuidade elas como passos de algum processo elementar.
	- 5) Alguns sistemas tem continuidade de processos no que chamamos de janela noturna de processamento, são os processos batch. Alguns outros sistemas tem atuação exclusivamente no processamento noturno, sem portanto, a interface<br>do usuário de negócio. As APLICAÇÕES, os JOBs e os STEPs são as principais ferramentas para caracterizar e controlar estes processos na janela noturna. Algumas considerações devem ser feitas:
		- $a)$ Há Jobs que são continuidade de um processo on-line e existem por limitações técnicas e não por necessidade de negócio. Como por exemplo, rotinas que se iniciam em um momento com o usuário de negócio e que pela necessidade de um "fechamento" para atualização e divulgação para rede de agências são encerradas pela execução de um JOB. A contagem desse tipo de job já foi feita no momento de identificação e contagem do processo on-line, o momento original da funcionalidade. Dessa forma o Job é considerado somente como um passo para a conclusão da funcionalidade, não tendo uma existência independente.
			- I. O usuário interage com o sistema pelo on-line, logo um processo batch que completa um processo do on-line, não deve ser contato, pois é acessório e considerado um passo do processo total.
			- II. Relatórios gerados por batch e disponíveis no on-line não devem ser contados. Arquivo VSAM (com ordenação de dados na base, por exemplo) não deve ser contado.
		- Para uma identificação efetiva da independência de um JOB, considerar:  $h$ 
			- I. A funcionalidade Fechamento do Dia não é funcionalidade do usuário. Não contar
			- II. Verificar comportamento / dependências da aplicação (Aplicação é um conjunto de Jobs programados na ferramenta CONTROL-M). Caso existam muitos Jobs, analisar:
				- **Identificar quais são as tarefas de negócio executadas no** processamento batch.
				- Se um deles cancelar e for necessário iniciar por algum JOB anterior, provavelmente todos farão parte de uma única transação.

![](_page_37_Picture_0.jpeg)

- Se um JOB cancelar e iniciar por esse, provavelmente serão transações diferentes.
- A existência de poucos Jobs em uma aplicação, normalmente, significa que seja uma única transação.
- Execuções eventuais não serão contadas, pois são re-execuções de transações no on-line ou finalização do on-line.
- Se não significar uma funcionalidade para o usuário, não é transação, por exemplo, Transformar Relatório em arquivo.
- Nas demais situações que o JOB tem existência independente, ele é a  $\mathcal{C}$ origem e a conclusão de uma funcionalidade, a contagem se dá de forma natural, envolvendo a fronteira do sistema, suas fu funcões transacionais.

- Não são contados arguivos de movimento recebidos (ou temporários) de outra aplicação  $\bullet$ para manter um ALI (Exemplos: arquivos de remessa e de retorno), no entanto, os processos de carga e de geração desses arquivos podem ser funções do tipo transação.
- O arquivo de movimento é simplesmente um relatório gerado em formato do arquivo do sistema operacional.
- Um arquivo é temporário, se durante sua existência não há consulta, exclusão, inclusão o.
- Relatórios gerados para o usuário serão contados como CE/SE. Se forem vários relatórios com dados semelhantes e com agrupamentos distintos, Elementar.

### 2.4.5.1 Exemplos de Processos Elementares

Os sistemas on-line são aqueles que apresentam uma interface de acessos e de trabalho com os usuários de negócio, de forma independente das plataformas e linguagens de programação envolvidas.<br>1) Consultas Externas (CE)

- - a. Informações em formato gráfico;
	- b. Drop-downs que recuperem dados de ALIs ou AIEs;
	- c. Menus gerados dinamicamente com base na configur aplicação;
	- d. Telas de login sem criptografia.
- 2) Entradas Externas (EE)
	- a. Transações que recebem dados externos utilizados na manutenção de arquivos lógicos internos:
	- b. Janelas ou Telas que permitem incluir, alterar e excluir registros. (OBS: Se a janela ou tela executa as 3 funções, logo contamos 3 Entradas Externas.);

![](_page_38_Picture_0.jpeg)

- c. Processamento em lote (Batch) de atualização de bases cadastrais a partir de arquivos de movimento;
- d. Em geral o nome da transação possui termos característicos como: incluir, alterar, excluir, gravar, importar, etc.
- 3) Saídas Externas (SE)
	- a. Relatórios com totalização de dados;
	- b. Relatórios que também atualizam arquivos;
	- c. Consultas com cálculos ou apresentação de dados derivados:
	- d. Arquivos de movimento ou remessa gerados para ou
	- e. Informações em formato gráfico;
	- f. Telas de login com criptografia.

Drop-downs estáticos não são contados nem como CEs

#### 2.4.6 Contagem de Pontos de Função com Múltiplas Mídias

Esta seção tem como propósito apresentar as diretrizes de Contagem de Pontos de Função utilizadas no BNB em relação ao tema Múltiplas Mídias. Esta abordagem é reconhecida pelo IFPUG. As definições apresentadas têm como base o artigo "Considerations for CountingwithMultipleMidia" Release 1.0 publicado pelo IFPUG [IFPUG, 2009].

Considerando-se a contagem de PF de funcionalidades entregues em mais de uma mídia, a aplicação das regras de contagem de Pontos de Função definidas no CPM e

adotadas no BNB segue a abordagem de *single instance*.<br>A abordagem *single instance* considera que a entrega de uma função transacional<br>em múltiplas midias não deve ser utilizada na identificação da unicidade da função. Sendo assim, nos casos de consultas em .pdf, .doc, .xls e consultas idênticas em tela e papel serão consideradas uma única funcionalidade e estimadas e contadas como *single instance.*<br>A seguir são descritos os termos comuns definidos pelo IFPUG [IFPUG, 2009]:

- Canal: também se refere à mídia. Múltiplos canais são sinônimos de múltiplas mídias.
- Mídia: descreve a maneira que os dados ou informações se movimentam para dentro e para fora de uma fronteira de aplicação, por exemplo, apresentação de dados em tela, impressora, arquivo, voz. Este termo é utilizado para incluir, dentre outros: diferentes plataformas técnicas e formatos de arquivos como diferentes mídias

![](_page_39_Picture_0.jpeg)

- Múltiplas Mídias: quando a mesma funcionalidade é entreque em mais de uma mídia. Frequentemente, somente uma mídia é requisitada para um usuário específico em um determinado momento, por exemplo, consulta de extrato bancário via internet como oposto a consulta de extrato bancário via terminal do banco.
- Multimídia: quando mais de uma mídia é necessária para entregar a função. por exemplo, uma nova notícia publicada na Internet que é apresentada em vídeo e texto. Observe que a notícia completa só é apresentada para o usuário se ele ler o texto e assistir o vídeo.
- Abordagem Single Instance: esta abordagem não reconhece que a mídia utilizada na entrega da função transacional é uma característica de diferenciação na identificação da unicidade da função transacional. Se duas funções entregam a mesma funcionalidade usando mídias diferentes, elas são consideradas a mesma funcionalidade em uma contagem
- Abordagem *MultipleInstance*: esta abordagem especifica que o tamanho funcional é obtido no contexto do objetivo da contagem, permitindo uma função de negócio ser reconhecida no contexto das mídias que são requisitadas para a funcionalidade ser entregue. A abordagem multipleinstance reconhece que a mídia para entrega constitui uma característica de diferenciação na identificação da unicidade da função transacional.

![](_page_39_Picture_140.jpeg)

A seguir cenários com exemplos do comportamento de adoção no BNB:

![](_page_40_Picture_0.jpeg)

![](_page_40_Picture_148.jpeg)

![](_page_40_Picture_149.jpeg)

![](_page_41_Picture_0.jpeg)

Esta secão tem como propósito apresentar as diretrizes de Contagem de Pontos de Função utilizadas no BNB em situações peculiares de desenvolvimento e manutenção de sistemas baseados na plataforma LIFERAY. A característica marcante do desenvolvimento na plataforma consiste no uso de componentes inerentes à ferramenta. A persistência de dados em estruturas específicas e proprietárias também deve ser mencionada.

Com base na avaliação e análise das características de sistema desenvolvido na plataforma LIFERAY, foram definidas as seguintes re

- $1<sup>1</sup>$ A contagem deverá ser feita pela identificação das funções de dados e transacionais reconhecidas na aplicação.
- 2. Para a contagem de aplicação já desenvolvida, o analista deve navegar pelas telas e identificar as funções de dados e funções transacionais envolvidas.
- Desta forma, serão identificados os ALIs, AIEs e Processos Elementares. Isso  $3<sub>1</sub>$ feito teremos o tamanho em Pontos de Função da aplicação.

OBS: A contagem nos moldes apresentados corresponde ao mesmo procedimento usado na contagem de aplicação tradicional nas plataformas tradicionais adotadas no BNB. A diferenca nessa abordagem está na forma de contratação, descrita no Guia de Contratação.

#### Arquivos "temporários" que são utilizados por outras rotinas  $2.4.8$

Esta secão tem como propósito apresentar as diretrizes de Contagem de Pontos de Função utilizadas no BNB em situações peculiares de sistemas mainframe. Em determinadas rotinas, arquivos são criados para fins de performance. Esses arquivos são considerados Arquivos Temporários. Porém, muitos desses arquivos são utilizados como fonte de dados para outras rotinas durante sua vida útil.

Nesses casos, temos as seguintes considerações:

- 4. Para a rotina original, não se contam os arquivos temporários;
- 5. Para as rotinas que utilizam esses arquivos, conta-se o processo elementar (CE/SE), e os campos efetivamente utilizados do arq
- Esses arquivos intermediários não são considerados ALIs. 6.

#### 2.5 Medição das Manutenções

A APF não mede todos os tipos de manutenção possíveis em um software, restringindo-se apenas aquelas que alteram os requisitos de negócio/funcionais. Estas são chamadas pelo IFPUG de Manutenções Adaptativas. A terminologia utilizada pelo IFPUG é apresentada na tabela abaixo:

![](_page_41_Picture_151.jpeg)

A terminologia utilizada pelo BNB é apresentada na tabela abaixo:

![](_page_42_Picture_0.jpeg)

![](_page_42_Picture_110.jpeg)

No caso das manutenções mensuráveis, a técnica sempre medirá a funcionalidade completa, da forma como foi entregue ao usuário, independente da extensão da<br>manutenção Ou seja, mede-se a função que foi alterada, não o quanto ela foi alterada.

Pela maneira como o IFPUG definiu a medição da manutenção de uma função (medir a função toda que será entregue), faz com que, em muitos casos, alterações muito pequenas tenham o mesmo tamanho de uma manutenção extensa na mesma função. Portanto, para que não haja desperdício de recursos é fundamental que se discipline uma maneira mais racional na demanda por manutencões.

Quando se está num contexto em que diversas manutenções serão atendidas ao longo do tempo, o esforço ou o custo derivado da medição pela APF para uma manutenção específica pode ser super ou subdimensionado. Mas ao analisar o conjunto de diversas manutenções em um horizonte de tempo maior (ao menos um ano), estas distorções tendem a compensar se o parâmetro de preço (R\$/PF) ou taxa de entrega (HH/PF) forem bem estabelecidos.

#### $3<sub>-</sub>$ Processo de Revisão do Guia de Contagem

#### Revisão para Correção de Inconsistências e Situações não previstas  $3.1$

A revisão deste Guia será feita sempre que forem verificadas inconsistências entre uma definição do CPM e uma regra constante deste documento e situações não previstas neste Guia. Para situações não previstas neste Guia, dever-se-á recorrer à equipe de contagem da área de métricas do BNB que decidirá pela atualização deste guia.

#### $3.2$ Revisão para Adoção de Novas Versões do CPM

A adoção de nova versão do CPM como referência para este Guia de Contagem não será imediata à sua publicação pelo IFPUG.